# The CompTox Chemistry Dashboard v3.0 – New Searches and Support for Bioactivity Data

# Antony Williams

National Center for Computational Toxicology, U.S. Environmental Protection Agency, RTP, NC

The views expressed in this presentation are those of the author and do not necessarily reflect the views or policies of the U.S. EPA

September 27<sup>th</sup> 2018 Communities of Practice

# Outline – what's new in v3.0?

- Welcome the CompTox Portal
- New name for the dashboard
- User interface overhaul easier navigation
- New search capabilities
- Enhanced support for bioactivity data
- New data and new lists added
- Work in progress

mental Protection

# The CompTox Portal https://comptox.epa.gov/

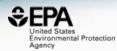

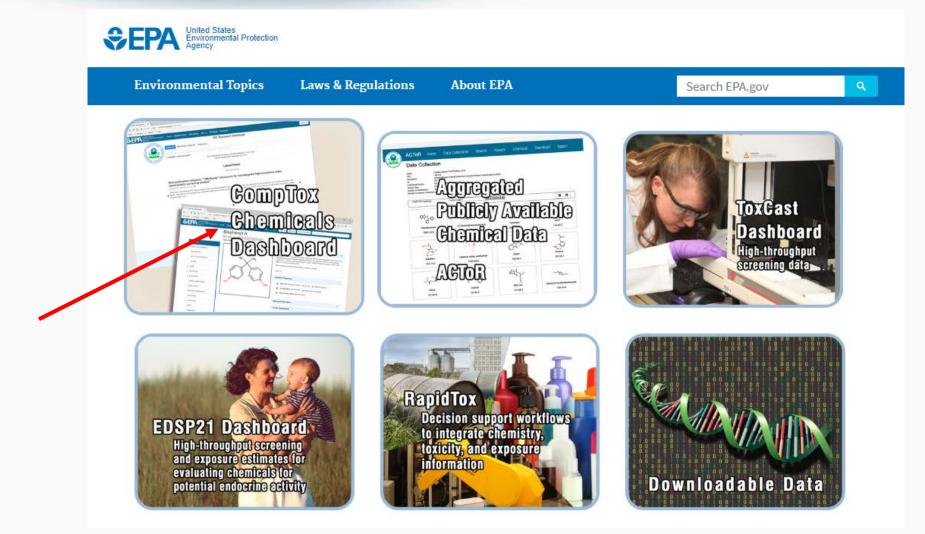

### Watch for our news

https://comptox.epa.gov/dashboard/news\_info

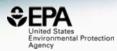

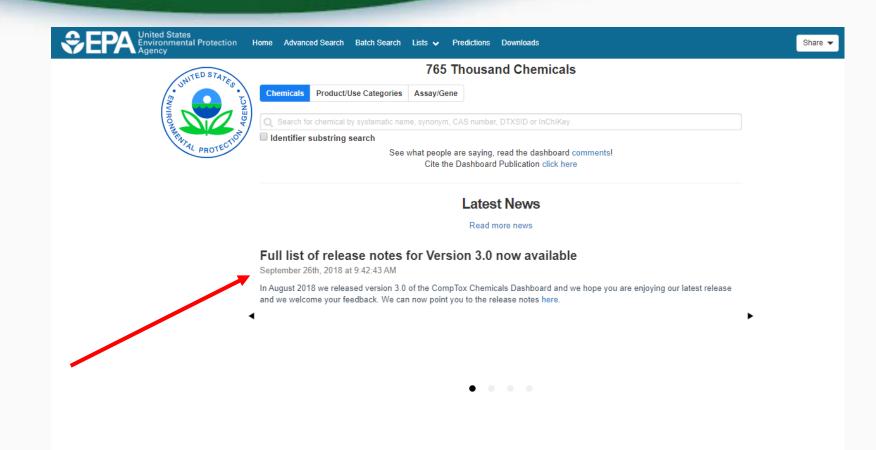

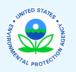

| Discover.       |
|-----------------|
| About/Disclaime |
| Accessibility   |
| Privacy         |
|                 |

Connect. ACToR DSSTox Downloads

Ask. Contact Help

# **Release Notes**

https://comptox.epa.gov/dashboard/comptox\_release\_notes.pdf

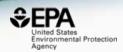

# A detailed list of new functionality and fixes

#### **\*\*** New Functionality

- [ICD-2992] Allow Display of Sets of Chemicals based on Product or Use Categories
- [ICD-3045] Improve Submit Comment capability
- [ICD-3157] Add Assay/Gene Search based on assays available for ToxCast
- [ICD-3174] On-hover Zoom on structure general solution across the dashboard
- [ICD-3182] Build Assay Chart display window for displaying one or more assay charts
- [ICD-3183] Build multiple chart display mode
- [ICD-3242] Include image to depict presence of isotopes
- [ICD-3324] Add on hover display of AOP title associated with AOP Link and AOP Event
- [ICD-3339] Create MultiStep Navigation Workflow for GenRA
- [ICD-3340] Create GenRA layout Block 1
- [ICD-3341] Create GenRA layout Block 2
- [ICD-3342] Create GenRA layout Block 3
- [ICD-3355] Create GenRA layout Block 4
- [ICD-3361] DSSTox relationships controlled vocab table
- [ICD-3362] Provide list of all assays that chemicals have been measured in
- [ICD-3363] Add More Columns to Lists Page
- [ICD-3369] Add Data Picker to Tile Mode
- [ICD-3373] Add additional Functionality to the Assay Selection Tab
- IICD\_33741 Create Dedicated Chemical Lists Pages associated with individual assays

# Staying up with the Dashboard

https://comptox.epa.gov/dashboard/news\_info

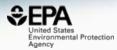

#### New list of pesticides added

September 19th, 2018 at 10:22:58 AM

A list of pesticides associated with the EPA Pesticide Chemical Search Database has been added to the list page. The PC codes (pesticide codes) have also been added as searchable synonyms to the chemical search page. The list is available here

#### Video describing how to use the "Generalized Read-Across (GenRA) module" now on YouTube

August 31st, 2018 at 12:22:02 PM

A new module describing Generalized Read-Across (GenRA) is now available here on YouTube. The video runs through the basic science behind GenRA and how to use the module in the dashboard.

#### New publication released: ""MS-Ready" structures for non-targeted high-resolution mass spectrometry screening studies"

August 31st, 2018 at 12:07:25 PM

"MS-Ready" structures are the basis of many of the searches to support mass spectrometry that are supported on the dashboard. Our recent publication "MS-Ready" structures for non-targeted high-resolution mass spectrometry screening studies" explains the concept and production of MS-Ready structures in detail. Read the paper here ".

#### Version 3 of the Dashboard released August 10th 2018

August 12th, 2018 at 2:46:01 PM

A new version of the CompTox Dashboard has been released to the community. Other than just searching for chemicals, this version includes new searches for product and use categories and assays and genes associated with ToxCast and Tox21 assays. Bioactivity curves are now viewable for assays associated with the Endocrine Disruptor Screening Program (EDSP21). A detailed list of new functionality will be forthcoming.

#### A Major Update to the Dashboard Releases on March 7th 2018

March 8th, 2018 at 3:49:25 PM

A major update to the dashboard has been released prior to the Society of Toxicology and American Chemical Society Spring meetings. This release brings together six months of effort in adding and curating data, major updates to the batch searching functionality and access to real time predictions for both physiochemical and toxicity endpoints. A list of release notes is available for your review. We look forward to your feedback.

#### A YouTube video regarding using the Dashboard for Non-Targeted Analysis

March 7th, 2018 at 9:43:36 AM

A YouTube video discussing the application of the CompTox Chemistry Dashboard to support non-targeted analysis by mass spectrometry is available. This short video summarizes the advantages of the dashboard in terms of data quality and focused data set for environmental non-targeted analysis. View it here on Youtube.

#### An article regarding an Excel Version of the Abstract Sifter is published.

Marah 7th 2010 at 0-21-27 AM

# **CompTox Chemicals Dashboard**

https://comptox.epa.gov/dashboard

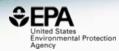

| Separation United States<br>Environmental Protection | on Home Advanced Search Batch                                         | n Search Lists 🛩 Predictions Downloads                                                                  |                                                                      |                                                        | Share -             |
|------------------------------------------------------|-----------------------------------------------------------------------|----------------------------------------------------------------------------------------------------|----------------------------------------------------------------------|--------------------------------------------------------|---------------------|
| STATED STATED STATED STATED                          | Chemicals Product/Use Categorie                                       |                                                                                                    | usand Chemicals                                                      |                                                        | Î                   |
| UNDOWNER AND A LONG                                  | Search for chemical by systematic n     Identifier substring search   |                                                                                                    | aying, read the dashboard comments!<br>hboard Publication click here |                                                        |                     |
|                                                      |                                                                       | _                                                                                                    | atest News<br>Read more news                                         |                                                        |                     |
| 4                                                    | ch 7th, 2018 at 9:43:36 AM<br>ouTube video discussing the application | on of the CompTox Chemistry Dashboard to support<br>and focused data set for environmental non-targeted | non-targeted analysis by mass spectrometry is                        | s available. This short video summarizes the advantage | Ar<br>Mar<br>Is The |
|                                                      |                                                                       |                                                                                                    | • • • •                                                              |                                                        |                     |
|                                                      | AVIDENT RATE CONTENT                                                  | Discover.<br>About/Disclaimer<br>Accessibility<br>Privacy                                               | Connect.<br>ACToR<br>DSSTox<br>Downloads                             | Ask.<br>Contact<br>Help                                |                     |

### CompTox Dashboard Chemicals

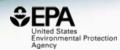

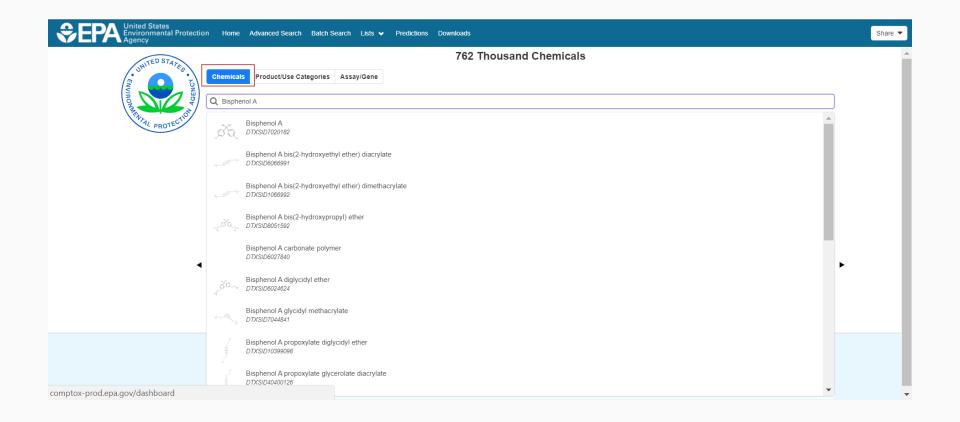

## CompTox Dashboard Products and Use Categories

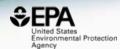

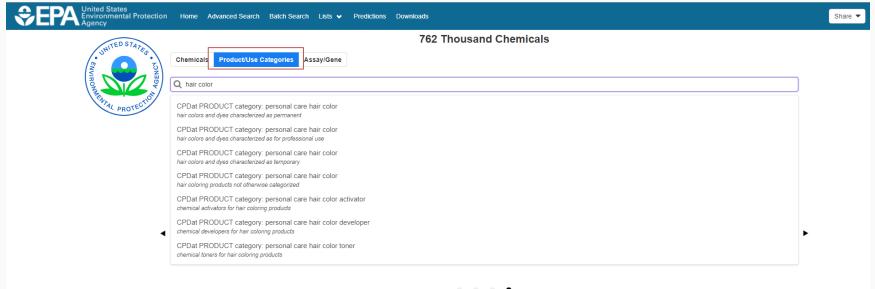

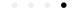

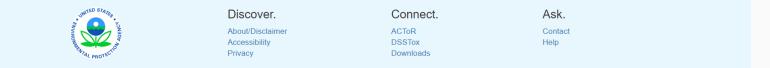

# CompTox Dashboard Assays and Genes

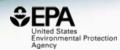

| SEPA United States<br>Environmental Protection<br>Agency | Home Advanced Search Batch Search Lists 🕶 Predictions Downloads                                                                                                    | Share 🔻 |
|----------------------------------------------------------|----------------------------------------------------------------------------------------------------|---------|
| Agency<br>Agency                                         | Total collection basic         For the searching functionality and access to real time predictions for both physiochemical and toxicity endpoints. A list of release notes is available for your | Under • |
| 4                                                        | review. We look forward to your feedback.                                                                                                    | ▶       |

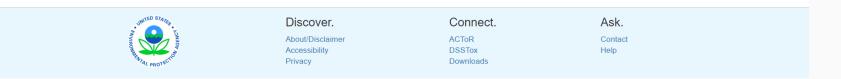

• • • •

9

# Detailed Chemical Pages New User Interface Design

COMMENTS

#### DETAILS EXECUTIVE SUMMARY PROPERTIES Batch Search Lists v Predictions Downloads Share 🔻 Submit Comment Copy 🔻 nol A ENV. FATE/TRANSPORT DTXSID7020182 **SSTox Substance Id.** HAZARD Wikipedia Bisphenol A (BPA) is an organic synthetic compound with the chemical formula (CH<sub>3</sub>)<sub>2</sub>C(C<sub>6</sub>H<sub>4</sub>OH)<sub>2</sub> belonging to the group of diphenylmethane ADME derivatives and bisphenols, with two hydroxyphenyl groups. It is a colorless solid that is soluble in organic solvents, but poorly soluble in water. It has been in commercial use since 1957. CH3 H<sub>2</sub>C BPA is a starting material for the synthesis of plastics, primarily EXPOSURE Read more Intrinsic Properties ۹. BIOACTIVITY Structural Identifiers • SIMILAR COMPOUNDS OH Linked Substances • GENRA (BETA) Presence in Lists • **Record Information** . RELATED SUBSTANCES Quality Control Notes • SYNONYMS LITERATURE LINKS

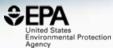

### Access to Chemical Hazard Data

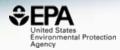

| DETAILS             | DataTyp |                 |               |           |                         |         |           |                              |                  |           |                        |         |
|---------------------|---------|-----------------|---------------|-----------|-------------------------|---------|-----------|------------------------------|------------------|-----------|------------------------|---------|
| EXECUTIVE SUMMARY   |         | nt of Departure | ~             |           |                         |         |           |                              |                  |           |                        |         |
| PROPERTIES          |         | filoau 🕈        |               |           |                         |         | A         | Eco                          |                  |           |                        |         |
| ENV. FATE/TRANSPORT | _       |                 |               |           |                         |         | I Human   | Eco                          |                  |           |                        |         |
|                     | Column  | ns v 10         | •             |           |                         |         |           |                              |                  |           | Search query           |         |
| HAZARD              | More 4  | Priority \$     | Toxval type 🗘 | Subtype 🗘 | Risk assessment class 🗘 | Value 🔨 | Units 🗘   | Study type 🗘                 | Exposure route 🗘 | Species 🗘 | Subsource \$           | Source  |
| ▶ ADME              |         | 5               | BMDL-10       | -         | chronic                 | 0.609   | mg/kg-day | human                        | -                | mouse     | EFSA CEF               | EFSA    |
| ▶ EXPOSURE          |         | 5               | NOEL          | Systemic  | repeat dose             | 3.75    | mg/kg-day | repeat dose toxicity : oral  | oral             | rat       | -                      | ECHA    |
| ▶ BIOACTIVITY       |         |                 |               |           |                         | 0.75    |           |                              |                  |           |                        | 1151.00 |
| SIMILAR COMPOUNDS   |         | 6               | NOAEL         | -         | reproductive            | 3.75    | mg/kg-day | reproductive                 | oral             | rat       | -                      | HPVIS   |
| GENRA (BETA)        |         | 5               | NOEL          | Systemic  | repeat dose             | 3.75    | mg/kg-day | repeat dose toxicity : oral  | oral             | rat       | -                      | ECHA    |
| RELATED SUBSTANCES  |         | 5               | NOEL          | Systemic  | repeat dose             | 4.5     | mg/kg-day | repeat dose toxicity : oral  | oral             | mouse     | -                      | ECHA    |
| SYNONYMS            |         | 5               | NOEL          | Systemic  | repeat dose             | 4.5     | mg/kg-day | repeat dose toxicity : oral  | oral             | mouse     | -                      | ECHA    |
| ▶ LITERATURE        |         | 7               | LEL           | -         | subchronic              | 5       | mg/kg-day | subchronic                   | oral             | rat       | unpublished_submission | ToxRef  |
| LINKS               |         | 7               | nel           | -         | chronic                 | 5       | mg/kg-day | reproductive multigeneration | oral             | rat       | open_lit               | ToxRef  |
| COMMENTS            |         | 5               | NOAEL         | -         | chronic                 | 5       | mg/kg-day | human                        | -                | mouse     | EFSAAFC                | EFSA    |
|                     |         | 7               | nel           | _         | subchronic              | 5       | mg/kg-day | subchronic                   | oral             | rat       | unpublished submission | ToxRef  |

•

# Hazard Data from "ToxVal\_DB" Lots of new data added - ECOTOX

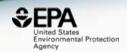

- ToxVal Database contains following data:
  - -30,050 chemicals
  - -772,721 toxicity values
  - -29 sources of data
  - -21,507 sub-sources
  - -4585 journals cited
  - -69,833 literature citations

# Sources of Exposure to Chemicals

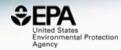

| EPA United States<br>Environmental Protection<br>Agency | Home Advanced Search Batch Search Lists 🗸                               | Predictions Downloads |                     | Copy 🔻      | Share 🔻     | Submit Comment  | Q Search all data |     |
|---------------------------------------------------------|-------------------------------------------------------------------------|-----------------------|---------------------|-------------|-------------|-----------------|-------------------|-----|
|                                                         | Bisphenol A<br>80-05-7   DTXSID7020<br>Searched by DSSTox Substance Id. | 182                   |                     |             |             |                 |                   |     |
| DETAILS                                                 |                                                                         | Produ                 | uct and Use Catego  | ories (PUCs | 5) <b>(</b> |                 |                   |     |
| EXECUTIVE SUMMARY                                       | 📩 Download 💌                                                            |                       | •                   | ,           |             |                 |                   |     |
| PROPERTIES                                              | Columns V 10 V                                                          |                       |                     |             |             |                 | Search query      |     |
| ENV. FATE/TRANSPORT                                     | Product or Use Categorization                                           | \$                    | Categorization type | \$          | Number of   | Unique Products |                   | ~   |
| HAZARD                                                  | manufacturing, metals                                                   |                       | CPCat Cassette      |             | 17          |                 |                   |     |
| ADME                                                    | adhesive                                                                |                       | CPCat Cassette      |             | 17          |                 |                   |     |
|                                                         |                                                                         |                       | CPCat Cassette      |             | 16          |                 |                   |     |
| ◆ EXPOSORE                                              |                                                                         |                       | CPCat Cassette      |             | 12          |                 |                   |     |
| PPODUCT &                                               | USE CATEGORIES                                                          |                       | CPCat Cassette      |             | 11          |                 |                   |     |
| FRODUCTA                                                | USE CATEGORIES                                                          |                       | CPCat Cassette      |             | 8           |                 |                   |     |
|                                                         |                                                                         |                       | CPCat Cassette      |             | 8           |                 |                   |     |
| CHEIVIICAL V                                            | VEIGHT FRACTION                                                         |                       | CPCat Cassette      |             | 8           |                 |                   |     |
|                                                         |                                                                         |                       | CPCat Cassette      |             | 7           |                 |                   |     |
| CHEMICAL F                                              | UNCTIONAL USE                                                           |                       | CPCat Cassette      |             | 6           |                 |                   |     |
| TOXICS REL                                              | EASE INVENTORY                                                          | First << <            | 1 2 3 4 5 6 7       | 8 9 10      | > >> [L     | ast             |                   |     |
| MONITORING                                              | G DATA                                                                  |                       |                     |             |             |                 |                   |     |
| EXPOSURE                                                | PREDICTIONS                                                             |                       |                     |             |             |                 |                   |     |
|                                                         |                                                                         |                       |                     |             |             |                 |                   | 4.0 |

,

# What chemicals in what product and use categories?

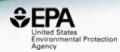

#### Methylparaben 99-76-3 | DTXSID4022529 Searched by Synonym from Valid Source.

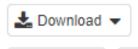

Columns v 10 V

Product or Use Categorization

personal care: eye liner

personal care: body wash

personal care: sunscreen

personal care: hair conditioning treatment

personal care: lip color

# What chemicals in what product and use categories?

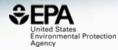

Searched by Product & Use Categories

Results for CPDat Product Category: Personal Care: Eye Liner

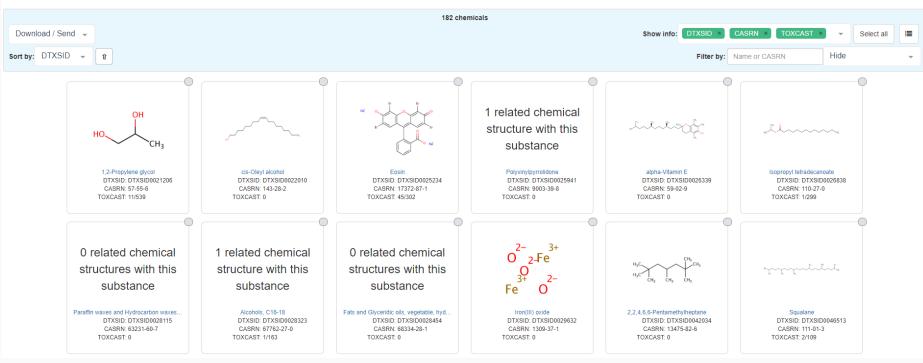

# Remember home page searches Searching for "eye"...

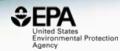

| ENVIRONMETATAS | Chemical                                 | Product/Use Categories<br>Eyeness<br>DTXSID7041099 | s Assay/Gene                                                                                                    | ]                                                                                                    |                                                                      |                                       |      |          |  |
|----------------|------------------------------------------|----------------------------------------------------|----------------------------------------------------------------------------------------------------|----------------------------------------------------------------------------------------------------|----------------------------------------------------------------------|---------------------------------------|------|----------|--|
| ٩              | or or or or or or or or or or or or or o | Evesule                                            | Q eye<br>CPDat PRODU<br>creams and moist<br>CPDat PRODU<br>products for lubric<br>CPDat PRODU<br>eye liners or brow | Product/Use Catego<br>JCT category: pers<br>turizers for specific tre<br>JCT category: pers<br>cating eyes or treating<br>JCT category: pers<br>coloring products (liq | sonal care<br>eatment of ey<br>sonal care<br>y redness<br>sonal care | ve area<br>e eye drops<br>e eye liner | ied) |          |  |
|                |                                          |                                                    | SNURONNARE PROTEC                                                                                                   | Chemi<br>Chemi<br>Q eye<br>ASSA                                                                                                    | 9                                                                    | oduct/Use Ca<br>y_ZF_120hpf           |      | say/Gene |  |

### In Vitro Bioassay Screening ToxCast and Tox21

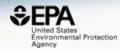

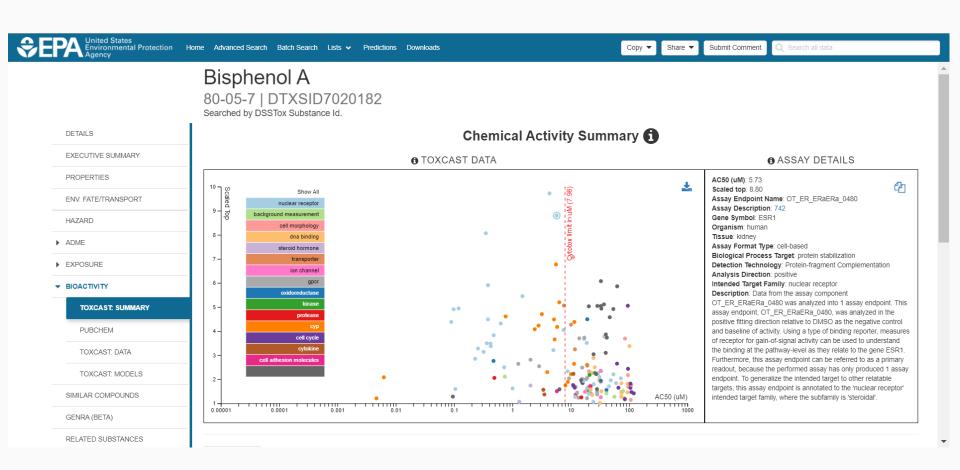

17

#### In Vitro Bioassay Screening ToxCast and Tox21

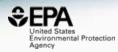

| 1      | Description                                                | SeqaPASS                                                                                                    | Gene Name 🗘                                                                                                    | AOP                                                                                                    | Event                                                                                                    | Hit Call 🗘                                                                                                    | Тор 🕈                                                                                                    | Scaled Top 🗘                                                                                                    | AC50 \$                                                                                                    | logAC50 🗘                                                                                                    | Intended Target Family                                                                                                    |                                                                                                    |                                                                                                    |                                                                                                    |
|--------|------------------------------------------------------------|----------------------------------------------------------------------------------------------------|----------------------------------------------------------------------------------------------------|----------------------------------------------------------------------------------------------------|----------------------------------------------------------------------------------------------------|----------------------------------------------------------------------------------------------------|----------------------------------------------------------------------------------------------------|----------------------------------------------------------------------------------------------------|----------------------------------------------------------------------------------------------------|----------------------------------------------------------------------------------------------------|----------------------------------------------------------------------------------------------------|----------------------------------------------------------------------------------------------------|----------------------------------------------------------------------------------------------------|----------------------------------------------------------------------------------------------------|
|        | -                                                          | -                                                                                                    | -                                                                                                    | -                                                                                                    | -                                                                                                    | ACTIVE                                                                                                    | 35.5                                                                                                    | 1.65                                                                                                    | 65.8                                                                                                    | 1.82                                                                                                    | cell cycle                                                                                                    |                                                                                                    |                                                                                                    |                                                                                                    |
|        | 2                                                          | NP_000116.2 📥                                                                                                    | ESR1                                                                                                    | 200                                                                                                    | 1181                                                                                                    | ACTIVE                                                                                                    | 109                                                                                                    | 4.49                                                                                                    | 0.381                                                                                                    | -0.419                                                                                                    | nuclear receptor                                                                                                    |                                                                                                    |                                                                                                    |                                                                                                    |
| ive    | -                                                          | -                                                                                                    | -                                                                                                    | -                                                                                                    | -                                                                                                    | ACTIVE                                                                                                    | 1.20                                                                                                    | 1.81                                                                                                    | 106                                                                                                    | 2.02                                                                                                    | cell cycle                                                                                                    |                                                                                                    |                                                                                                    |                                                                                                    |
|        | -                                                          | -                                                                                                    | -                                                                                                    | -                                                                                                    | -                                                                                                    | ACTIVE                                                                                                    | 0.874                                                                                                    | 1.76                                                                                                    | 109                                                                                                    | 2.04                                                                                                    | cell morphology                                                                                                    |                                                                                                    |                                                                                                    |                                                                                                    |
| /e     | -                                                          | -                                                                                                    | -                                                                                                    | -                                                                                                    | -                                                                                                    | ACTIVE                                                                                                    | 5.92                                                                                                    | 7.07                                                                                                    | 11.0                                                                                                    | 1.04                                                                                                    | cell morphology                                                                                                    |                                                                                                    |                                                                                                    |                                                                                                    |
|        | -                                                          | -                                                                                                    | -                                                                                                    | -                                                                                                    | -                                                                                                    | ACTIVE                                                                                                    | 1.20                                                                                                    | 1.47                                                                                                    | 110                                                                                                    | 2.04                                                                                                    | cell cycle                                                                                                    |                                                                                                    |                                                                                                    |                                                                                                    |
| 4h_dn  | -                                                          | -                                                                                                    | -                                                                                                    | -                                                                                                    | -                                                                                                    | ACTIVE                                                                                                    | 4.49                                                                                                    | 5.05                                                                                                    | 95.2                                                                                                    | 1.98                                                                                                    | cell cycle                                                                                                    |                                                                                                    |                                                                                                    |                                                                                                    |
|        | -                                                          | -                                                                                                    | -                                                                                                    | -                                                                                                    | -                                                                                                    | ACTIVE                                                                                                    | 2.71                                                                                                    | 3.69                                                                                                    | 85.3                                                                                                    | 1.93                                                                                                    | cell morphology                                                                                                    |                                                                                                    |                                                                                                    |                                                                                                    |
| 24n_0  | -                                                          | -                                                                                                    | -                                                                                                    | -                                                                                                    | -                                                                                                    | ACTIVE                                                                                                    | 1.66                                                                                                    | 1.17                                                                                                    | 84.7                                                                                                    | 1.93                                                                                                    | cell cycle                                                                                                    |                                                                                                    |                                                                                                    |                                                                                                    |
| ot_24  | -                                                          | -                                                                                                    | -                                                                                                    | -                                                                                                    | -                                                                                                    | ACTIVE                                                                                                    | 1.80                                                                                                    | 1.65                                                                                                    | 106                                                                                                    | 2.02                                                                                                    | cell cycle                                                                                                    |                                                                                                    |                                                                                                    |                                                                                                    |
| ress_  |                                                            | First << < 1                                                                                                    |                                                                                                    |                                                                                                    |                                                                                                    | 9 10 >                                                                                                    | >> Las                                                                                                    | t                                                                                                    |                                                                                                    |                                                                                                    |                                                                                                    |                                                                                                    |                                                                                                    |                                                                                                    |
|        |                                                            |                                                                                                    | Showing 1 to                                                                                                    | 0 10 01 101                                                                                                    | records                                                                                                    |                                                                                                    |                                                                                                    |                                                                                                    |                                                                                                    |                                                                                                    |                                                                                                    |                                                                                                    |                                                                                                    |                                                                                                    |
| 2h_dr  |                                                            |                                                                                                    |                                                                                                    |                                                                                                    |                                                                                                    |                                                                                                    |                                                                                                    |                                                                                                    |                                                                                                    |                                                                                                    |                                                                                                    |                                                                                                    |                                                                                                    |                                                                                                    |
| _      |                                                            |                                                                                                    |                                                                                                    |                                                                                                    |                                                                                                    |                                                                                                    |                                                                                                    |                                                                                                    |                                                                                                    |                                                                                                    |                                                                                                    |                                                                                                    |                                                                                                    |                                                                                                    |
| Pot_72 |                                                            |                                                                                                    |                                                                                                    |                                                                                                    |                                                                                                    |                                                                                                    |                                                                                                    |                                                                                                    |                                                                                                    |                                                                                                    |                                                                                                    |                                                                                                    |                                                                                                    |                                                                                                    |
| t_72h  |                                                            |                                                                                                    |                                                                                                    |                                                                                                    |                                                                                                    |                                                                                                    |                                                                                                    |                                                                                                    |                                                                                                    |                                                                                                    |                                                                                                    |                                                                                                    |                                                                                                    |                                                                                                    |
|        | /e<br>4h_dn<br>24h_d<br>?ot_22<br>ress_<br>2h_dn<br>?ot_72 | <ul> <li>-</li> <li>2</li> <li>ive</li> <li>-</li> <li>-</li></ul> | ·       ·       ·         2       NP_0001162 ±         ive       ·       ·         ive       ·       ·         /e       ·       ·         4h_dn       ·       ·         24h_d       ·       ·         ot_22       ·       ·         Pot_22       ·       ·         ·       ·       ·         ·       ·       ·         ·       ·       ·         ·       ·       ·         ·       ·       ·         ·       ·       ·         ·       ·       ·         ·       ·       ·         ·       ·       ·         ·       ·       ·         ·       ·       ·         ·       ·       ·         ·       ·       ·         ·       ·       ·         ·       ·       ·         ·       ·       ·         ·       ·       ·         ·       ·       ·         ·       ·       ·         ·       ·       · <td>-       -       -       -         2       NP_000116.2 ±       ESR1         ive       -       -       -         ive       -       -       -         /e       -       -       -         ive       -       -       -         /e       -       -       -         ive       -       -       -         /e       -       -       -         ive       -       -       -         /e       -       -       -         ive       -       -       -         /e       -       -       -         ive       -       -       -         ive       -       -       -         ive       -       -       -         ive       -       -       -         ive       -       -       -         ive       -       -       -         ive       -       -       -         ive&lt;<td>-       1       2       3       4         ive       -       -       -       -         ive&lt;<td>-       1<!--</td--><td>-       -       -       -       -       -       -       -       -       -       -       -       -       -       -       -       -       -       -       -       -       -       -       -       -       -       -       -       -       -       -       -       -       -       -       -       -       -       -       -       -       -       -       -       -       -       -       -       -       -       -       -       -       -       -       -       -       -       -       -       -       -       -       -       -       -       -       -       -       -       -       -       -       -       -       -       -       -       -       -       -       -       -       -       -       -       -       -       -       -       -       -       -       -       -       -       -       -       -       -       -       -       -       -       -       -       -       -       -       -       -       -       -       -       -       -       -       -       -</td><td>-       -       -       -       -       -         ive       2       NP_000116.2 ±       ESR1       200       1181         ive       -       -       -       -       -         /e       -       -       -       -       -         /e       -       -       -       -       -         4h_dn       -       -       -       -       -         24h_d       -       -       -       -       -         ot_22t       -       -       -       -       -         ress_       First &lt;&lt;<td>1       2       3       4       6       7       8         Pot_72       -       -       -       2       3       4       6       7       8</td><td>•       •       •       •       •       •       •       •       •       •       •       •       •       •       •       •       •       •       •       •       •       •       •       •       •       •       •       •       •       •       •       •       •       •       •       •       •       •       •       •       •       •       •       •       •       •       •       •       •       •       •       •       •       •       •       •       •       •       •       •       •       •       •       •       •       •       •       •       •       •       •       •       •       •       •       •       •       •       •       •       •       •       •       •       •       •       •       •       •       •       •       •       •       •       •       •       •       •       •       •       •       •       •       •       •       •       •       •       •       •       •       •       •       •       •       •       •       •       •</td><td>-       -       -       -       -       ACTIVE       35.5         ive       2       NP_0001162.4       ESR1       200       1181       ACTIVE       120         ive       -       -       -       -       -       ACTIVE       120         ive       -       -       -       -       -       ACTIVE       120         ive       -       -       -       -       -       ACTIVE       0.874         ive       -       -       -       -       -       ACTIVE       0.874         ive       -       -       -       -       -       ACTIVE       0.874         ive       -       -       -       -       -       ACTIVE       0.874         ive       -       -       -       -       -       ACTIVE       1.00         ihddn       -       -       -       -       -       -       ACTIVE       1.00         ihddn       -       -       -       -       -       -       ACTIVE       1.00         iota       -       -       -       -       -       -       ACTIVE       1.00     <td>-       -       -       -       ACTIVE       35.5       1.65         2       NP_000116.2       ESR1       200       1181       ACTIVE       109       4.49         ive       -       -       -       -       ACTIVE       120       1.81         ive       -       -       -       -       -       ACTIVE       0.97       1.81         ive       -       -       -       -       -       ACTIVE       0.874       1.76         ive       -       -       -       -       -       ACTIVE       0.974       1.76         ive       -       -       -       -       -       ACTIVE       0.874       1.76         ive       -       -       -       -       -       ACTIVE       1.92       1.47         ive       -       -       -       -       -       ACTIVE       1.20       1.47         ive       -       -       -       -       -       ACTIVE       1.20       1.47         ive       -       -       -       -       -       -       ACTIVE       1.80       1.85         ot_       &lt;</td><td>•       •       •       •       •       •       •       •       •       •       •       •       •       •       •       •       •       •       •       •       •       •       •       •       •       •       •       •       •       •       •       •       •       •       •       •       •       •       •       •       •       •       •       •       •       •       •       •       •       •       •       •       •       •       •       •       •       •       •       •       •       •       •       •       •       •       •       •       •       •       •       •       •       •       •       •       •       •       •       •       •       •       •       •       •       •       •       •       •       •       •       •       •       •       •       •       •       •       •       •       •       •       •       •       •       •       •       •       •       •       •       •       •       •       •       •       •       •       •</td><td>•       •       •       •       •       •       •       •       •       •       •       •       •       •       •       •       •       •       •       •       •       •       •       •       •       •       •       •       •       •       •       •       •       •       •       •       •       •       •       •       •       •       •       •       •       •       •       •       •       •       •       •       •       •       •       •       •       •       •       •       •       •       •       •       •       •       •       •       •       •       •       •       •       •       •       •       •       •       •       •       •       •       •       •       •       •       •       •       •       •       •       •       •       •       •       •       •       •       •       •       •       •       •       •       •       •       •       •       •       •       •       •       •       •       •       •       •       •       •</td></td></td></td></td></td> | -       -       -       -         2       NP_000116.2 ±       ESR1         ive       -       -       -         ive       -       -       -         /e       -       -       -         ive       -       -       -         /e       -       -       -         ive       -       -       -         /e       -       -       -         ive       -       -       -         /e       -       -       -         ive       -       -       -         /e       -       -       -         ive       -       -       -         ive       -       -       -         ive       -       -       -         ive       -       -       -         ive       -       -       -         ive       -       -       -         ive       -       -       -         ive< <td>-       1       2       3       4         ive       -       -       -       -         ive&lt;<td>-       1<!--</td--><td>-       -       -       -       -       -       -       -       -       -       -       -       -       -       -       -       -       -       -       -       -       -       -       -       -       -       -       -       -       -       -       -       -       -       -       -       -       -       -       -       -       -       -       -       -       -       -       -       -       -       -       -       -       -       -       -       -       -       -       -       -       -       -       -       -       -       -       -       -       -       -       -       -       -       -       -       -       -       -       -       -       -       -       -       -       -       -       -       -       -       -       -       -       -       -       -       -       -       -       -       -       -       -       -       -       -       -       -       -       -       -       -       -       -       -       -       -       -       -</td><td>-       -       -       -       -       -         ive       2       NP_000116.2 ±       ESR1       200       1181         ive       -       -       -       -       -         /e       -       -       -       -       -         /e       -       -       -       -       -         4h_dn       -       -       -       -       -         24h_d       -       -       -       -       -         ot_22t       -       -       -       -       -         ress_       First &lt;&lt;<td>1       2       3       4       6       7       8         Pot_72       -       -       -       2       3       4       6       7       8</td><td>•       •       •       •       •       •       •       •       •       •       •       •       •       •       •       •       •       •       •       •       •       •       •       •       •       •       •       •       •       •       •       •       •       •       •       •       •       •       •       •       •       •       •       •       •       •       •       •       •       •       •       •       •       •       •       •       •       •       •       •       •       •       •       •       •       •       •       •       •       •       •       •       •       •       •       •       •       •       •       •       •       •       •       •       •       •       •       •       •       •       •       •       •       •       •       •       •       •       •       •       •       •       •       •       •       •       •       •       •       •       •       •       •       •       •       •       •       •       •</td><td>-       -       -       -       -       ACTIVE       35.5         ive       2       NP_0001162.4       ESR1       200       1181       ACTIVE       120         ive       -       -       -       -       -       ACTIVE       120         ive       -       -       -       -       -       ACTIVE       120         ive       -       -       -       -       -       ACTIVE       0.874         ive       -       -       -       -       -       ACTIVE       0.874         ive       -       -       -       -       -       ACTIVE       0.874         ive       -       -       -       -       -       ACTIVE       0.874         ive       -       -       -       -       -       ACTIVE       1.00         ihddn       -       -       -       -       -       -       ACTIVE       1.00         ihddn       -       -       -       -       -       -       ACTIVE       1.00         iota       -       -       -       -       -       -       ACTIVE       1.00     <td>-       -       -       -       ACTIVE       35.5       1.65         2       NP_000116.2       ESR1       200       1181       ACTIVE       109       4.49         ive       -       -       -       -       ACTIVE       120       1.81         ive       -       -       -       -       -       ACTIVE       0.97       1.81         ive       -       -       -       -       -       ACTIVE       0.874       1.76         ive       -       -       -       -       -       ACTIVE       0.974       1.76         ive       -       -       -       -       -       ACTIVE       0.874       1.76         ive       -       -       -       -       -       ACTIVE       1.92       1.47         ive       -       -       -       -       -       ACTIVE       1.20       1.47         ive       -       -       -       -       -       ACTIVE       1.20       1.47         ive       -       -       -       -       -       -       ACTIVE       1.80       1.85         ot_       &lt;</td><td>•       •       •       •       •       •       •       •       •       •       •       •       •       •       •       •       •       •       •       •       •       •       •       •       •       •       •       •       •       •       •       •       •       •       •       •       •       •       •       •       •       •       •       •       •       •       •       •       •       •       •       •       •       •       •       •       •       •       •       •       •       •       •       •       •       •       •       •       •       •       •       •       •       •       •       •       •       •       •       •       •       •       •       •       •       •       •       •       •       •       •       •       •       •       •       •       •       •       •       •       •       •       •       •       •       •       •       •       •       •       •       •       •       •       •       •       •       •       •</td><td>•       •       •       •       •       •       •       •       •       •       •       •       •       •       •       •       •       •       •       •       •       •       •       •       •       •       •       •       •       •       •       •       •       •       •       •       •       •       •       •       •       •       •       •       •       •       •       •       •       •       •       •       •       •       •       •       •       •       •       •       •       •       •       •       •       •       •       •       •       •       •       •       •       •       •       •       •       •       •       •       •       •       •       •       •       •       •       •       •       •       •       •       •       •       •       •       •       •       •       •       •       •       •       •       •       •       •       •       •       •       •       •       •       •       •       •       •       •       •</td></td></td></td></td> | -       1       2       3       4         ive       -       -       -       -         ive< <td>-       1<!--</td--><td>-       -       -       -       -       -       -       -       -       -       -       -       -       -       -       -       -       -       -       -       -       -       -       -       -       -       -       -       -       -       -       -       -       -       -       -       -       -       -       -       -       -       -       -       -       -       -       -       -       -       -       -       -       -       -       -       -       -       -       -       -       -       -       -       -       -       -       -       -       -       -       -       -       -       -       -       -       -       -       -       -       -       -       -       -       -       -       -       -       -       -       -       -       -       -       -       -       -       -       -       -       -       -       -       -       -       -       -       -       -       -       -       -       -       -       -       -       -       -</td><td>-       -       -       -       -       -         ive       2       NP_000116.2 ±       ESR1       200       1181         ive       -       -       -       -       -         /e       -       -       -       -       -         /e       -       -       -       -       -         4h_dn       -       -       -       -       -         24h_d       -       -       -       -       -         ot_22t       -       -       -       -       -         ress_       First &lt;&lt;<td>1       2       3       4       6       7       8         Pot_72       -       -       -       2       3       4       6       7       8</td><td>•       •       •       •       •       •       •       •       •       •       •       •       •       •       •       •       •       •       •       •       •       •       •       •       •       •       •       •       •       •       •       •       •       •       •       •       •       •       •       •       •       •       •       •       •       •       •       •       •       •       •       •       •       •       •       •       •       •       •       •       •       •       •       •       •       •       •       •       •       •       •       •       •       •       •       •       •       •       •       •       •       •       •       •       •       •       •       •       •       •       •       •       •       •       •       •       •       •       •       •       •       •       •       •       •       •       •       •       •       •       •       •       •       •       •       •       •       •       •</td><td>-       -       -       -       -       ACTIVE       35.5         ive       2       NP_0001162.4       ESR1       200       1181       ACTIVE       120         ive       -       -       -       -       -       ACTIVE       120         ive       -       -       -       -       -       ACTIVE       120         ive       -       -       -       -       -       ACTIVE       0.874         ive       -       -       -       -       -       ACTIVE       0.874         ive       -       -       -       -       -       ACTIVE       0.874         ive       -       -       -       -       -       ACTIVE       0.874         ive       -       -       -       -       -       ACTIVE       1.00         ihddn       -       -       -       -       -       -       ACTIVE       1.00         ihddn       -       -       -       -       -       -       ACTIVE       1.00         iota       -       -       -       -       -       -       ACTIVE       1.00     <td>-       -       -       -       ACTIVE       35.5       1.65         2       NP_000116.2       ESR1       200       1181       ACTIVE       109       4.49         ive       -       -       -       -       ACTIVE       120       1.81         ive       -       -       -       -       -       ACTIVE       0.97       1.81         ive       -       -       -       -       -       ACTIVE       0.874       1.76         ive       -       -       -       -       -       ACTIVE       0.974       1.76         ive       -       -       -       -       -       ACTIVE       0.874       1.76         ive       -       -       -       -       -       ACTIVE       1.92       1.47         ive       -       -       -       -       -       ACTIVE       1.20       1.47         ive       -       -       -       -       -       ACTIVE       1.20       1.47         ive       -       -       -       -       -       -       ACTIVE       1.80       1.85         ot_       &lt;</td><td>•       •       •       •       •       •       •       •       •       •       •       •       •       •       •       •       •       •       •       •       •       •       •       •       •       •       •       •       •       •       •       •       •       •       •       •       •       •       •       •       •       •       •       •       •       •       •       •       •       •       •       •       •       •       •       •       •       •       •       •       •       •       •       •       •       •       •       •       •       •       •       •       •       •       •       •       •       •       •       •       •       •       •       •       •       •       •       •       •       •       •       •       •       •       •       •       •       •       •       •       •       •       •       •       •       •       •       •       •       •       •       •       •       •       •       •       •       •       •</td><td>•       •       •       •       •       •       •       •       •       •       •       •       •       •       •       •       •       •       •       •       •       •       •       •       •       •       •       •       •       •       •       •       •       •       •       •       •       •       •       •       •       •       •       •       •       •       •       •       •       •       •       •       •       •       •       •       •       •       •       •       •       •       •       •       •       •       •       •       •       •       •       •       •       •       •       •       •       •       •       •       •       •       •       •       •       •       •       •       •       •       •       •       •       •       •       •       •       •       •       •       •       •       •       •       •       •       •       •       •       •       •       •       •       •       •       •       •       •       •</td></td></td></td> | -       1 </td <td>-       -       -       -       -       -       -       -       -       -       -       -       -       -       -       -       -       -       -       -       -       -       -       -       -       -       -       -       -       -       -       -       -       -       -       -       -       -       -       -       -       -       -       -       -       -       -       -       -       -       -       -       -       -       -       -       -       -       -       -       -       -       -       -       -       -       -       -       -       -       -       -       -       -       -       -       -       -       -       -       -       -       -       -       -       -       -       -       -       -       -       -       -       -       -       -       -       -       -       -       -       -       -       -       -       -       -       -       -       -       -       -       -       -       -       -       -       -       -</td> <td>-       -       -       -       -       -         ive       2       NP_000116.2 ±       ESR1       200       1181         ive       -       -       -       -       -         /e       -       -       -       -       -         /e       -       -       -       -       -         4h_dn       -       -       -       -       -         24h_d       -       -       -       -       -         ot_22t       -       -       -       -       -         ress_       First &lt;&lt;<td>1       2       3       4       6       7       8         Pot_72       -       -       -       2       3       4       6       7       8</td><td>•       •       •       •       •       •       •       •       •       •       •       •       •       •       •       •       •       •       •       •       •       •       •       •       •       •       •       •       •       •       •       •       •       •       •       •       •       •       •       •       •       •       •       •       •       •       •       •       •       •       •       •       •       •       •       •       •       •       •       •       •       •       •       •       •       •       •       •       •       •       •       •       •       •       •       •       •       •       •       •       •       •       •       •       •       •       •       •       •       •       •       •       •       •       •       •       •       •       •       •       •       •       •       •       •       •       •       •       •       •       •       •       •       •       •       •       •       •       •</td><td>-       -       -       -       -       ACTIVE       35.5         ive       2       NP_0001162.4       ESR1       200       1181       ACTIVE       120         ive       -       -       -       -       -       ACTIVE       120         ive       -       -       -       -       -       ACTIVE       120         ive       -       -       -       -       -       ACTIVE       0.874         ive       -       -       -       -       -       ACTIVE       0.874         ive       -       -       -       -       -       ACTIVE       0.874         ive       -       -       -       -       -       ACTIVE       0.874         ive       -       -       -       -       -       ACTIVE       1.00         ihddn       -       -       -       -       -       -       ACTIVE       1.00         ihddn       -       -       -       -       -       -       ACTIVE       1.00         iota       -       -       -       -       -       -       ACTIVE       1.00     <td>-       -       -       -       ACTIVE       35.5       1.65         2       NP_000116.2       ESR1       200       1181       ACTIVE       109       4.49         ive       -       -       -       -       ACTIVE       120       1.81         ive       -       -       -       -       -       ACTIVE       0.97       1.81         ive       -       -       -       -       -       ACTIVE       0.874       1.76         ive       -       -       -       -       -       ACTIVE       0.974       1.76         ive       -       -       -       -       -       ACTIVE       0.874       1.76         ive       -       -       -       -       -       ACTIVE       1.92       1.47         ive       -       -       -       -       -       ACTIVE       1.20       1.47         ive       -       -       -       -       -       ACTIVE       1.20       1.47         ive       -       -       -       -       -       -       ACTIVE       1.80       1.85         ot_       &lt;</td><td>•       •       •       •       •       •       •       •       •       •       •       •       •       •       •       •       •       •       •       •       •       •       •       •       •       •       •       •       •       •       •       •       •       •       •       •       •       •       •       •       •       •       •       •       •       •       •       •       •       •       •       •       •       •       •       •       •       •       •       •       •       •       •       •       •       •       •       •       •       •       •       •       •       •       •       •       •       •       •       •       •       •       •       •       •       •       •       •       •       •       •       •       •       •       •       •       •       •       •       •       •       •       •       •       •       •       •       •       •       •       •       •       •       •       •       •       •       •       •</td><td>•       •       •       •       •       •       •       •       •       •       •       •       •       •       •       •       •       •       •       •       •       •       •       •       •       •       •       •       •       •       •       •       •       •       •       •       •       •       •       •       •       •       •       •       •       •       •       •       •       •       •       •       •       •       •       •       •       •       •       •       •       •       •       •       •       •       •       •       •       •       •       •       •       •       •       •       •       •       •       •       •       •       •       •       •       •       •       •       •       •       •       •       •       •       •       •       •       •       •       •       •       •       •       •       •       •       •       •       •       •       •       •       •       •       •       •       •       •       •</td></td></td> | -       -       -       -       -       -       -       -       -       -       -       -       -       -       -       -       -       -       -       -       -       -       -       -       -       -       -       -       -       -       -       -       -       -       -       -       -       -       -       -       -       -       -       -       -       -       -       -       -       -       -       -       -       -       -       -       -       -       -       -       -       -       -       -       -       -       -       -       -       -       -       -       -       -       -       -       -       -       -       -       -       -       -       -       -       -       -       -       -       -       -       -       -       -       -       -       -       -       -       -       -       -       -       -       -       -       -       -       -       -       -       -       -       -       -       -       -       -       - | -       -       -       -       -       -         ive       2       NP_000116.2 ±       ESR1       200       1181         ive       -       -       -       -       -         /e       -       -       -       -       -         /e       -       -       -       -       -         4h_dn       -       -       -       -       -         24h_d       -       -       -       -       -         ot_22t       -       -       -       -       -         ress_       First << <td>1       2       3       4       6       7       8         Pot_72       -       -       -       2       3       4       6       7       8</td> <td>•       •       •       •       •       •       •       •       •       •       •       •       •       •       •       •       •       •       •       •       •       •       •       •       •       •       •       •       •       •       •       •       •       •       •       •       •       •       •       •       •       •       •       •       •       •       •       •       •       •       •       •       •       •       •       •       •       •       •       •       •       •       •       •       •       •       •       •       •       •       •       •       •       •       •       •       •       •       •       •       •       •       •       •       •       •       •       •       •       •       •       •       •       •       •       •       •       •       •       •       •       •       •       •       •       •       •       •       •       •       •       •       •       •       •       •       •       •       •</td> <td>-       -       -       -       -       ACTIVE       35.5         ive       2       NP_0001162.4       ESR1       200       1181       ACTIVE       120         ive       -       -       -       -       -       ACTIVE       120         ive       -       -       -       -       -       ACTIVE       120         ive       -       -       -       -       -       ACTIVE       0.874         ive       -       -       -       -       -       ACTIVE       0.874         ive       -       -       -       -       -       ACTIVE       0.874         ive       -       -       -       -       -       ACTIVE       0.874         ive       -       -       -       -       -       ACTIVE       1.00         ihddn       -       -       -       -       -       -       ACTIVE       1.00         ihddn       -       -       -       -       -       -       ACTIVE       1.00         iota       -       -       -       -       -       -       ACTIVE       1.00     <td>-       -       -       -       ACTIVE       35.5       1.65         2       NP_000116.2       ESR1       200       1181       ACTIVE       109       4.49         ive       -       -       -       -       ACTIVE       120       1.81         ive       -       -       -       -       -       ACTIVE       0.97       1.81         ive       -       -       -       -       -       ACTIVE       0.874       1.76         ive       -       -       -       -       -       ACTIVE       0.974       1.76         ive       -       -       -       -       -       ACTIVE       0.874       1.76         ive       -       -       -       -       -       ACTIVE       1.92       1.47         ive       -       -       -       -       -       ACTIVE       1.20       1.47         ive       -       -       -       -       -       ACTIVE       1.20       1.47         ive       -       -       -       -       -       -       ACTIVE       1.80       1.85         ot_       &lt;</td><td>•       •       •       •       •       •       •       •       •       •       •       •       •       •       •       •       •       •       •       •       •       •       •       •       •       •       •       •       •       •       •       •       •       •       •       •       •       •       •       •       •       •       •       •       •       •       •       •       •       •       •       •       •       •       •       •       •       •       •       •       •       •       •       •       •       •       •       •       •       •       •       •       •       •       •       •       •       •       •       •       •       •       •       •       •       •       •       •       •       •       •       •       •       •       •       •       •       •       •       •       •       •       •       •       •       •       •       •       •       •       •       •       •       •       •       •       •       •       •</td><td>•       •       •       •       •       •       •       •       •       •       •       •       •       •       •       •       •       •       •       •       •       •       •       •       •       •       •       •       •       •       •       •       •       •       •       •       •       •       •       •       •       •       •       •       •       •       •       •       •       •       •       •       •       •       •       •       •       •       •       •       •       •       •       •       •       •       •       •       •       •       •       •       •       •       •       •       •       •       •       •       •       •       •       •       •       •       •       •       •       •       •       •       •       •       •       •       •       •       •       •       •       •       •       •       •       •       •       •       •       •       •       •       •       •       •       •       •       •       •</td></td> | 1       2       3       4       6       7       8         Pot_72       -       -       -       2       3       4       6       7       8 | •       •       •       •       •       •       •       •       •       •       •       •       •       •       •       •       •       •       •       •       •       •       •       •       •       •       •       •       •       •       •       •       •       •       •       •       •       •       •       •       •       •       •       •       •       •       •       •       •       •       •       •       •       •       •       •       •       •       •       •       •       •       •       •       •       •       •       •       •       •       •       •       •       •       •       •       •       •       •       •       •       •       •       •       •       •       •       •       •       •       •       •       •       •       •       •       •       •       •       •       •       •       •       •       •       •       •       •       •       •       •       •       •       •       •       •       •       •       • | -       -       -       -       -       ACTIVE       35.5         ive       2       NP_0001162.4       ESR1       200       1181       ACTIVE       120         ive       -       -       -       -       -       ACTIVE       120         ive       -       -       -       -       -       ACTIVE       120         ive       -       -       -       -       -       ACTIVE       0.874         ive       -       -       -       -       -       ACTIVE       0.874         ive       -       -       -       -       -       ACTIVE       0.874         ive       -       -       -       -       -       ACTIVE       0.874         ive       -       -       -       -       -       ACTIVE       1.00         ihddn       -       -       -       -       -       -       ACTIVE       1.00         ihddn       -       -       -       -       -       -       ACTIVE       1.00         iota       -       -       -       -       -       -       ACTIVE       1.00 <td>-       -       -       -       ACTIVE       35.5       1.65         2       NP_000116.2       ESR1       200       1181       ACTIVE       109       4.49         ive       -       -       -       -       ACTIVE       120       1.81         ive       -       -       -       -       -       ACTIVE       0.97       1.81         ive       -       -       -       -       -       ACTIVE       0.874       1.76         ive       -       -       -       -       -       ACTIVE       0.974       1.76         ive       -       -       -       -       -       ACTIVE       0.874       1.76         ive       -       -       -       -       -       ACTIVE       1.92       1.47         ive       -       -       -       -       -       ACTIVE       1.20       1.47         ive       -       -       -       -       -       ACTIVE       1.20       1.47         ive       -       -       -       -       -       -       ACTIVE       1.80       1.85         ot_       &lt;</td> <td>•       •       •       •       •       •       •       •       •       •       •       •       •       •       •       •       •       •       •       •       •       •       •       •       •       •       •       •       •       •       •       •       •       •       •       •       •       •       •       •       •       •       •       •       •       •       •       •       •       •       •       •       •       •       •       •       •       •       •       •       •       •       •       •       •       •       •       •       •       •       •       •       •       •       •       •       •       •       •       •       •       •       •       •       •       •       •       •       •       •       •       •       •       •       •       •       •       •       •       •       •       •       •       •       •       •       •       •       •       •       •       •       •       •       •       •       •       •       •</td> <td>•       •       •       •       •       •       •       •       •       •       •       •       •       •       •       •       •       •       •       •       •       •       •       •       •       •       •       •       •       •       •       •       •       •       •       •       •       •       •       •       •       •       •       •       •       •       •       •       •       •       •       •       •       •       •       •       •       •       •       •       •       •       •       •       •       •       •       •       •       •       •       •       •       •       •       •       •       •       •       •       •       •       •       •       •       •       •       •       •       •       •       •       •       •       •       •       •       •       •       •       •       •       •       •       •       •       •       •       •       •       •       •       •       •       •       •       •       •       •</td> | -       -       -       -       ACTIVE       35.5       1.65         2       NP_000116.2       ESR1       200       1181       ACTIVE       109       4.49         ive       -       -       -       -       ACTIVE       120       1.81         ive       -       -       -       -       -       ACTIVE       0.97       1.81         ive       -       -       -       -       -       ACTIVE       0.874       1.76         ive       -       -       -       -       -       ACTIVE       0.974       1.76         ive       -       -       -       -       -       ACTIVE       0.874       1.76         ive       -       -       -       -       -       ACTIVE       1.92       1.47         ive       -       -       -       -       -       ACTIVE       1.20       1.47         ive       -       -       -       -       -       ACTIVE       1.20       1.47         ive       -       -       -       -       -       -       ACTIVE       1.80       1.85         ot_       < | •       •       •       •       •       •       •       •       •       •       •       •       •       •       •       •       •       •       •       •       •       •       •       •       •       •       •       •       •       •       •       •       •       •       •       •       •       •       •       •       •       •       •       •       •       •       •       •       •       •       •       •       •       •       •       •       •       •       •       •       •       •       •       •       •       •       •       •       •       •       •       •       •       •       •       •       •       •       •       •       •       •       •       •       •       •       •       •       •       •       •       •       •       •       •       •       •       •       •       •       •       •       •       •       •       •       •       •       •       •       •       •       •       •       •       •       •       •       • | •       •       •       •       •       •       •       •       •       •       •       •       •       •       •       •       •       •       •       •       •       •       •       •       •       •       •       •       •       •       •       •       •       •       •       •       •       •       •       •       •       •       •       •       •       •       •       •       •       •       •       •       •       •       •       •       •       •       •       •       •       •       •       •       •       •       •       •       •       •       •       •       •       •       •       •       •       •       •       •       •       •       •       •       •       •       •       •       •       •       •       •       •       •       •       •       •       •       •       •       •       •       •       •       •       •       •       •       •       •       •       •       •       •       •       •       •       •       • |

# **Earlier Dashboard Applications**

United States Environmental Protection Agency

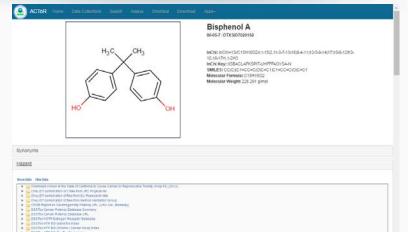

DOD fee NTP 50 Chone | Canoer Duby mean DOD fee NTP 50 DevTee Duby mean DOD fee NTP 50 UP. DOD fee NTP 50 UPL DOD fee NTP 50 UPL DOD fee NTP 50 UPL

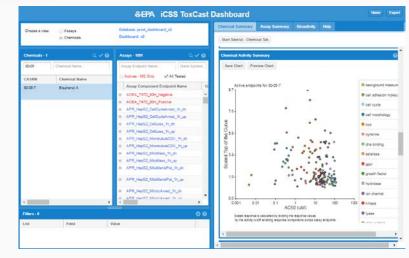

| and been the large of                                    | Product Cate             | gories<br>cology Research - Chemica  | 1000                    |                                                                                                    | E.JContact Us                                |
|----------------------------------------------------------|--------------------------|--------------------------------------|-------------------------|----------------------------------------------------------------------------------------------------|----------------------------------------------|
| Ditome Disearch                                          |                          |                                      | ed Atterp               |                                                                                                    |                                              |
| Chemical: BISPHENCL                                      |                          |                                      |                         |                                                                                                    |                                              |
|                                                          | CA                       | SRN: 80-05-7                         |                         |                                                                                                    |                                              |
| HO                                                       | OH                       |                                      |                         |                                                                                                    |                                              |
| Export Use Data                                          | Export Produ             |                                      |                         |                                                                                                    |                                              |
| NZee                                                     | NA                       |                                      | ACTINE Guts Section ( : | Source ;                                                                                                    | Class of Chemical Calegory                   |
| Ne Informations                                          | tion :                   | <u>.</u>                             | ACTOR Data Sector c     | Source c<br>ACTOR UseDB                                                                                                    | Class of Chemical Calegory<br>Use Calegories |
| Vise Informations<br>CPCat Descrip                       | tion :                   | Source Description o                 | ACTOR Data Section :    | and the second second se |                                              |
| Vee Information:<br>CPCat Deecrig<br>consumer_use_ACToRU | tion p<br>JseOB<br>JseOB | Source Description o<br>Consumer Use | ACTION Guita Section 5  | ACTOR UMOB                                                                                                    | Use Categories                               |

|                                                            | SEPA<br>United States<br>Environmental                                                                                              | Ender                               | SP21 Dashboard<br>crine Disruption Screening Program                                              | or the 21st Century                                                                                                    |
|------------------------------------------------------------|----------------------------------------------------------------------------------------------------|-------------------------------------|---------------------------------------------------------------------------------------------------|----------------------------------------------------------------------------------------------------|
| semical Summary                                            | Agency<br>Public Information 1                                                                                                    | Noactivity Scenerary                | Boastivity High-Throughput Capos                                                                  | re Assa Defailions Demonstra                                                                                                    |
| CDSP Dashboard O                                           | warden                                                                                                    |                                     |                                                                                                   |                                                                                                    |
| EDSP Dashboar                                              | d Overview                                                                                                    |                                     |                                                                                                   |                                                                                                    |
| Congress requires El<br>Screening Program f                | PA's Endocrine Disructor Son<br>for the 21st Century Dashboar                                                                       | d (EDSP21 Deshboard) t              | te chemicals for potential endocrine disruption.<br>to provide access to new chemical data on ove | and there are thousands of chemicals of interest to the program. EPA researchers developed the Endocrine Disruption<br>r 1.000 chemicals of interest. |
| The purpose of the B                                       | DSP21 Dashboard is to help                                                                                                    | the Endoorme Disruptor 3            | Screening Program evaluate chemicals for end                                                      | borne-related activity.                                                                                                    |
| The data for this very                                     | sion of the Dashboard comes                                                                                                    | from various sources -              |                                                                                                   |                                                                                                    |
| <ul> <li>Cherrical exp.</li> <li>High quality p</li> </ul> | ated (or in vitro high-throughpu<br>oscire data and prediction mot<br>hemical structures and annota<br>ropercies Database (PhysCher | ie's (E-poCastDB)<br>cons (DSSTor). | is generated by the EPX's Tonicity Forecaster                                                     | (TouCast) project and the federal Touristy Testing in the 21st century (TouC21) collaboration                                                         |
| ToxCast Data Us                                            | e Considerations                                                                                                    |                                     |                                                                                                   |                                                                                                    |
| Careful review                                             | a is required to determine the a                                                                                                    | use of the data in a partic         |                                                                                                   | abi sutcome. There are many factors that determine whether a chemical will cause a specific adverse health sutcome.                                   |
| EPA will continuous)                                       | y add functionality and improv                                                                                                    | e overall usability and per         | formance.                                                                                         |                                                                                                    |
| To get the best possi                                      | ble experience using the EDS                                                                                                    | P Dashboard application             | we recommend using Mozilla Firefox or Googl                                                       | e Ovurie.                                                                                                    |
| 00                                                         |                                                                                                    |                                     |                                                                                                   |                                                                                                    |
|                                                            |                                                                                                    |                                     |                                                                                                   |                                                                                                    |
|                                                            |                                                                                                    |                                     |                                                                                                   |                                                                                                    |
|                                                            |                                                                                                    |                                     |                                                                                                   |                                                                                                    |

#### In Vitro Bioassay Screening ToxCast and Tox21

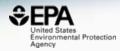

| Ł Download ▼                       |             |            |               |             |     |       |             |       |               |         |               |                        |
|------------------------------------|-------------|------------|---------------|-------------|-----|-------|-------------|-------|---------------|---------|---------------|------------------------|
| Columns 🗸 10 🖌                     |             |            |               |             |     |       |             |       | Search query  |         | Show Inactive | e Show Background      |
| Name                               | \$<br>Modal | escription | SeqaPASS      | Gene Name 🗘 | AOP | Event | Hit Call \$ | Тор 🗘 | Scaled Top \$ | AC50 \$ | logAC50 \$    | Intended Target Family |
| ACEA_T47D_80hr_Negative            |             |            | -             | -           | -   | -     | ACTIVE      | 35.5  | 1.65          | 65.8    | 1.82          | cell cycle             |
| O ACEA_T47D_80hr_Positive          |             |            | NP_000116.2 🛓 | ESR1        | 200 | 1181  | ACTIVE      | 109   | 4.49          | 0.381   | -0.419        | nuclear receptor       |
| O APR_HepG2_CellLoss_24h_dn        |             |            | -             | -           | -   | -     | ACTIVE      | 1.20  | 1.81          | 106     | 2.02          | cell cycle             |
| APR_HepG2_MitoMass_24h_dn          |             |            | -             | -           | -   | -     | ACTIVE      | 0.874 | 1.76          | 109     | 2.04          | cell morphology        |
| APR_HepG2_MitoMembPot_24h_dn       |             |            | -             | -           | -   | -     | ACTIVE      | 5.92  | 7.07          | 11.0    | 1.04          | cell morphology        |
| O APR_HepG2_OxidativeStress_24h_up |             |            | -             | -           | -   | -     | ACTIVE      | 1.20  | 1.47          | 110     | 2.04          | cell cycle             |
| O APR_HepG2_CellLoss_72h_dn        |             |            | -             | -           | -   | -     | ACTIVE      | 4.49  | 5.05          | 95.2    | 1.98          | cell cycle             |
| APR_HepG2_MitoMembPot_72h_dn       |             |            | -             | -           | -   | -     | ACTIVE      | 2.71  | 3.69          | 85.3    | 1.93          | cell morphology        |
| APR_HepG2_MitoticArrest_72h_up     |             |            | -             | -           | -   | -     | ACTIVE      | 1.66  | 1.17          | 84.7    | 1.93          | cell cycle             |
| APR_HepG2_OxidativeStress_72h_up   |             |            | -             | -           | -   | -     | ACTIVE      | 1.80  | 1.65          | 106     | 2.02          | cell cycle             |

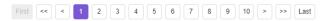

Showing 1 to 10 of 161 records

# Assay Modal Details

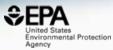

|              |                 |                 |                |                                                            | _                |                |                           |                                         |                                                                                                    |                                                      |                  |          |        |
|--------------|-----------------|-----------------|----------------|------------------------------------------------------------|------------------|----------------|---------------------------|-----------------------------------------|----------------------------------------------------------------------------------------------------|------------------------------------------------------|------------------|----------|--------|
| Annotations  | Citations to    | ol Processin    | a Reagents     | AOPs                                                       |                  | All Che        | emicals in Assay End      | oint: ACEA_T47D_80                      | hr_Negative                                                                                              |                                                      |                  |          |        |
|              |                 |                 | g noogonio     |                                                            |                  |                |                           |                                         |                                                                                                    |                                                      |                  |          |        |
|              |                 |                 |                |                                                            |                  |                |                           |                                         |                                                                                                    |                                                      | ±Excel ■         |          |        |
| Aeid         |                 | 1               |                |                                                            |                  |                |                           |                                         |                                                                                                    |                                                      |                  |          |        |
| Entrez Gene  | ld              | 0               |                |                                                            |                  |                |                           |                                         |                                                                                                    |                                                      |                  |          |        |
| Gene Name    |                 |                 |                |                                                            |                  |                | All Chemicals in          | Assav Endpoint: ACE                     | A_T47D_80hr_Negative                                                                                     |                                                      |                  | ×        |        |
| Gene Symb    | Annotations     | Citations       | tcpl Processir | ng Reagents AOP                                            | s                |                |                           | , , , , , , , , , , , , , , , , , , , , |                                                                                                    |                                                      |                  |          |        |
| Assay Source |                 |                 |                |                                                            |                  |                |                           |                                         |                                                                                                    |                                                      |                  |          |        |
| Assay Source |                 |                 |                |                                                            |                  |                |                           |                                         |                                                                                                    |                                                      | 🕹 Excel 🗈        |          |        |
| Assay Name   | PMID            | url             | Title          |                                                            | Author           |                |                           | Citation                                |                                                                                                    |                                                      | doi              |          |        |
| Assay Desc   | 1 1648114       | 5 PubMed<br>URL |                | nic cell sensor assay for d<br>y and prediction of acute t |                  | hu L, Gabos S, | , Xie L                   |                                         | . Microelectronic cell sensor assay for detection of cytotoxicity an<br>6 Feb 14. PubMed PMID: 16481145. | nd prediction of acute toxicity. Toxicol In Vitro. 2 | 2006             |          |        |
| Timepoint H  | 2 2368270       |                 |                | , ,                                                        |                  |                | All                       |                                         | dpoint: ACEA_T47D_80hr_Negative                                                                          |                                                      |                  |          |        |
| Organism     |                 | Annotal         | tions Citation | ns topl Processing                                         | Reagents AOPs    |                |                           |                                         |                                                                                                    |                                                      |                  |          |        |
| Tissue       |                 |                 |                |                                                            |                  |                |                           |                                         |                                                                                                    |                                                      |                  |          |        |
| Cell Format  |                 |                 |                |                                                            |                  |                |                           |                                         |                                                                                                    |                                                      |                  | ≛Excel 🗈 |        |
| Cell Free Co | omponent Source |                 | Assay Run 1    | Гуре                                                       | Level Applied    |                | Method Name               |                                         | Description                                                                                              |                                                      |                  |          |        |
| Cell Short N | ame             | 1               | MULTI          |                                                            | level2           |                | none                      |                                         | apply no level 2 method                                                                                  |                                                      |                  |          |        |
| Cell Growth  | Mode            | 2               | MULTI          |                                                            | level3           |                | bval.apid.nwllslowconc.me | 1                                       | Take the median cval of the n wells and the first two concent                                            | trations, by apid                                    |                  |          |        |
| Assay Footp  | rint            | 3               | MULTI          |                                                            | level3           |                | pval.apid.medncbyconc.mi  |                                         | plate-wise meidan based on negative control, (min)<br>cals in Assay Endpoint: ACEA_T47D_80hr_            | Negative                                             |                  |          |        |
|              |                 | 4               |                | Annotations Citations                                      | tcpl Processing  | Reagents       | AOPs                      | All Olicini                             |                                                                                                    | Negauve                                              |                  |          |        |
|              |                 | 5               | MULTI          |                                                            |                  |                |                           |                                         |                                                                                                    |                                                      |                  |          |        |
|              |                 | 6               | MULTI          |                                                            |                  |                |                           |                                         |                                                                                                    |                                                      |                  |          | ŁExcel |
|              |                 | 7               | MULTI          | Reagen                                                     | nt Type          |                |                           | Re                                      | agent Value                                                                                              |                                                      | Culture or Assay |          |        |
|              |                 | 8               | MULTI          | 1 media_1                                                  | base             |                |                           | RF                                      | MI-1640                                                                                                  |                                                      | culture          |          |        |
|              |                 |                 |                | 2 media_s                                                  | serum            |                |                           | 10                                      | % FBS                                                                                                    |                                                      | culture          |          |        |
|              |                 |                 |                | 3 media_t                                                  | temp_celcius     |                |                           | 37                                      |                                                                                                    |                                                      | culture          |          |        |
|              |                 |                 |                | 4 media_t                                                  | time_hr_min      |                |                           | 24                                      |                                                                                                    |                                                      | culture          |          |        |
|              |                 |                 |                | 5 media_0                                                  | cell_aliquot     |                |                           | 20                                      | 000                                                                                                    |                                                      | culture          |          |        |
|              |                 |                 |                | 6 media_l                                                  | base             |                |                           | RF                                      | MI-1640                                                                                                  |                                                      | assay            |          |        |
|              |                 |                 |                | 7 media_s                                                  | serum            |                |                           | 10                                      | % charcoal-stripped FBS                                                                                  |                                                      | assay            |          |        |
|              |                 |                 |                | 8 media_t                                                  | temp_celcius_min |                |                           | 37                                      |                                                                                                    |                                                      | assay            |          |        |
|              |                 |                 |                | 9 media_t                                                  | time_hr          |                |                           | 80                                      |                                                                                                    |                                                      | assay            |          |        |
|              |                 |                 |                |                                                            |                  |                |                           |                                         |                                                                                                    |                                                      |                  |          |        |

### In Vitro Bioassay Screening ToxCast and Tox21

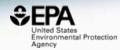

|                                 | Bisphenol A<br>80-05-7   DTXSID7020182 |                            |                             |                                     |                     |
|---------------------------------|----------------------------------------|----------------------------|-----------------------------|-------------------------------------|---------------------|
|                                 | Searched by DSSTox Substance Id.       |                            |                             |                                     |                     |
| DETAILS                         | QC Data ID                             | Grade                      | Description                 |                                     |                     |
| EXECUTIVE SUMMARY               | Tox21_202992                           | Pass                       | Purity>90% and MW confirmed |                                     |                     |
| PROPERTIES                      | Tox21_400088                           | Pass                       | Purity>90% and MW confirmed |                                     |                     |
| ENV. FATE/TRANSPORT             | Assay Selection 1 Selected             | A Single Assay Can Have Mu | ltiple Charts               |                                     | Number of Charts: 6 |
| HAZARD                          | Active Inactive All                    | L                          |                             |                                     |                     |
| ADME                            | Filter                                 |                            |                             | Submit Comment Save Chart Save Data |                     |
| EXPOSURE                        | Assay Set: ER (1 of 18 Selected)       |                            |                             |                                     |                     |
| <ul> <li>BIOACTIVITY</li> </ul> | ✓ ACEA_T47D_80hr_Positive              |                            | ACEA_T47D_80hr_Positive     | o 100                               |                     |
| TOXCAST: SUMMARY                | ATG_ERE_CIS_up                         |                            | Bisphenol A (80-05-7)       | ox limit                            |                     |
| PUBCHEM                         | ATG_ERa_TRANS_up                       |                            | TX009158                    | CUTO                                |                     |
| TOXCAST: DATA                   | NVS_NR_bER                             |                            |                             | ۰                                   |                     |
| TOXCAST: MODELS                 | NVS_NR_hER                             |                            |                             |                                     |                     |
| SIMILAR COMPOUNDS               | NV\$_NR_mERa                           |                            | 50 -                        |                                     |                     |
| GENRA (BETA)                    | OT_ER_ERaERa_0480                      |                            | Cut Off                     |                                     |                     |
| RELATED SUBSTANCES              | OT_ER_ERaERa_1440                      |                            | 0                           |                                     |                     |
| SYNONYMS                        | OT_ER_ERaERb_0480                      |                            | •                           | ۰<br>ت                              |                     |
|                                 | OT_ER_ERaERb_1440                      |                            |                             | 20 (0.4                             |                     |
| LITERATURE                      |                                        |                            |                             |                                     |                     |

### In Vitro Bioassay Screening Multi-chart Display

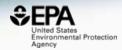

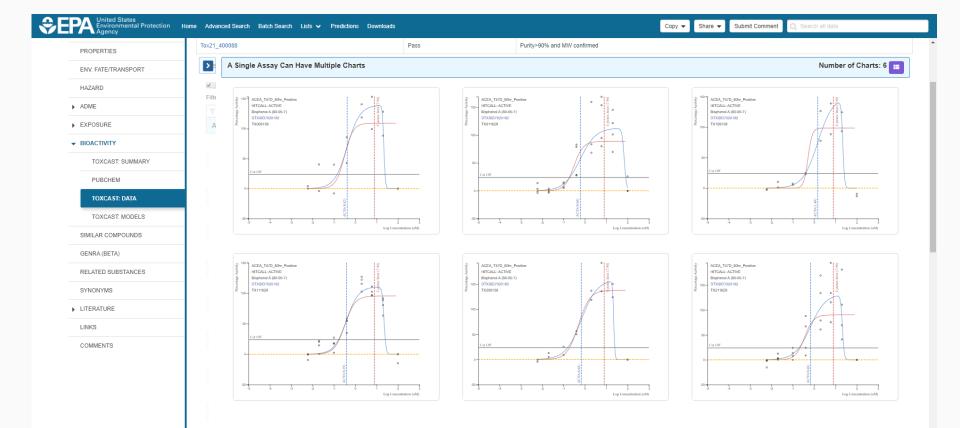

### In Vitro Bioassay Screening ToxCast and Tox21

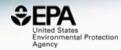

|                                 | Bisphenol A<br>80-05-7   DTXSID7020182<br>Searched by DSSTox Substance Id. | 2                  |                                          |                                     |
|---------------------------------|----------------------------------------------------------------------------|--------------------|------------------------------------------|-------------------------------------|
| DETAILS                         | QC Data ID                                                                 | Grade              | Description                              |                                     |
| EXECUTIVE SUMMARY               | Tox21_202992                                                               | Pass               | Purity>90% and MW confirmed              |                                     |
| PROPERTIES                      | Tox21_400088                                                               | Pass               | Purity>90% and MW confirmed              |                                     |
| ENV. FATE/TRANSPORT             | Assay Selection 1 Selected                                                 | A Single Assay Can | Have Multiple Charts                     | Number of Charts: 6                 |
| HAZARD                          | Active Inactive All                                                        | <u></u>            |                                          |                                     |
| ADME                            | Filter                                                                     |                    |                                          | Submit Comment Save Chart Save Data |
| EXPOSURE                        | Filter assays Assay Set: ER (1 of 18 Selected)                             |                    |                                          |                                     |
|                                 | Assay Set. ER (1 01 To Selected)                                           |                    | ACEA_T47D_80hr_Positive                  | ° (80)                              |
| <ul> <li>BIOACTIVITY</li> </ul> | ATG_ERE_CIS_up                                                             |                    | HITCALL: ACTIVE<br>Bisphenol A (80-05-7) | ° limi                              |
| TOXCAST: SUMMARY                |                                                                            |                    | DTXSID7020182                            |                                     |
| PUBCHEM                         | ATG_ERa_TRANS_up                                                           | •                  | 100 -                                    | •                                   |
| TOXCAST: DATA                   | NVS_NR_bER                                                                 | •                  |                                          | ٩/                                  |
| TOXCAST: MODELS                 | NVS_NR_hER                                                                 | •                  |                                          |                                     |
| SIMILAR COMPOUNDS               | NVS_NR_mERa                                                                |                    | 50 -                                     | o o / •                             |
| GENRA (BETA)                    | OT_ER_ERaERa_0480                                                          |                    | Cut Off                                  |                                     |
| RELATED SUBSTANCES              | OT_ER_ERaERa_1440                                                          | •                  |                                          |                                     |
| 11221122 0020111020             | OT_ER_ERaERb_0480                                                          | •                  |                                          | ° •                                 |
| SYNONYMS                        |                                                                            |                    |                                          | 84                                  |
| SYNONYMS                        | OT_ER_ERaERb_1440                                                          | •                  |                                          | 0                                   |

# Assay Modal Details

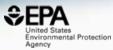

| Annotations   | Citations      | toni Processi    | nn Reaner    |                                                                                                    | Chemicals in Assay Endp    | oint: ACEA_T47D_80hr_Negative                                                                                                    |                                                      |          |        |
|---------------|----------------|------------------|--------------|----------------------------------------------------------------------------------------------------|----------------------------|----------------------------------------------------------------------------------------------------|------------------------------------------------------|----------|--------|
| Annotations   | Citations      | topri rucessi    | ng neagei    |                                                                                                    |                            |                                                                                                    |                                                      |          |        |
|               |                |                  |              |                                                                                                    |                            |                                                                                                    | ▲Excel 🗈                                             |          |        |
| Aeid          |                | 1                |              |                                                                                                    |                            |                                                                                                    |                                                      |          |        |
| Entrez Gene   | Id             | 0                |              |                                                                                                    |                            |                                                                                                    |                                                      |          |        |
| Gene Name     |                |                  |              |                                                                                                    | All Chamicala in /         | Access Endnaint ACEA T47D 90hr Negative                                                                                                    |                                                      |          |        |
| Gene Symb     | Annotations    | Citations        | tcpl Proces  | ssing Reagents AOPs                                                                                  | All Chemicals In A         | Assay Endpoint: ACEA_T47D_80hr_Negative                                                                                                    |                                                      |          |        |
| Assay Sour    |                |                  | _            |                                                                                                    |                            |                                                                                                    |                                                      |          |        |
| Assay Source  |                |                  |              |                                                                                                    |                            |                                                                                                    | 🕹 Excel 🗈                                            |          |        |
| Assay Name    | PMID           | url              | Title        | Author                                                                                               |                            | Citation                                                                                                    | doi                                                  |          |        |
| Assay Desc    | 1 164811       | I45 PubMe<br>URL |              | tronic cell sensor assay for detection Xing JZ, Zhu L, Gab<br>icity and prediction of acute toxicity | oos S, Xie L               | Xing JZ, Zhu L, Gabos S, Xie L. Microelectronic cell sensor assay for detection of cytotoxicity and p<br>Sep;20(6):995-1004, Epub 2006 Feb 14, PubMed PMID: 16481145. | prediction of acute toxicity. Toxicol In Vitro. 2006 |          |        |
| Timepoint H   | 2 236827       |                  | of cytotox.  | and prediction of deate tonicity                                                                     | All C                      | Chemicals in Assay Endpoint: ACEA_T47D_80hr_Negative                                                                                                    |                                                      |          |        |
| Organism      | 2 230021       |                  | ations Citat | tions tcpl Processing Reagents AOPs                                                                  | 7.0.0                      |                                                                                                    |                                                      |          |        |
| Tissue        |                |                  |              |                                                                                                    |                            |                                                                                                    |                                                      |          |        |
| Cell Format   |                |                  |              |                                                                                                    |                            |                                                                                                    |                                                      | ≛Excel 🌓 |        |
| Cell Free Co  | mponent Source | e                | Assay Ru     | In Type Level Applied                                                                                | Method Name                | Description                                                                                                    |                                                      |          |        |
| Cell Short Na | ame            | 1                | MULTI        | level2                                                                                               | none                       | apply no level 2 method                                                                                                    |                                                      |          |        |
| Cell Growth   | Mode           | 2                | MULTI        | level3                                                                                               | bval.apid.nwllslowconc.med | Take the median cval of the n wells and the first two concentration                                                                                                   | ons, by apid                                         |          |        |
| Assay Footp   | rint           | 3                | MULTI        | level3                                                                                               | pval.apid.medncbyconc.min  |                                                                                                    |                                                      |          |        |
|               |                | 4                | MULTI        | Annotations Citations tcpl Processing Reager                                                         | nts AOPs                   | All Chemicals in Assay Endpoint: ACEA_T47D_80hr_Ne                                                                                                    | egative                                              |          |        |
|               |                | 5                | MULTI        | Annotations citations topi Processing Reagen                                                         | AUES                       |                                                                                                    |                                                      |          |        |
|               |                | 6                | MULTI        |                                                                                                    |                            |                                                                                                    |                                                      |          | ≛Excel |
|               |                | 7                | MULTI        | Reagent Type                                                                                         |                            | Reagent Value                                                                                                    | Culture or Assay                                     |          |        |
|               |                | 8                | MULTI        | 1 media_base                                                                                         |                            | RPMI-1640                                                                                                    | culture                                              |          |        |
|               |                |                  |              | 2 media_serum                                                                                        |                            | 10% FBS                                                                                                    | culture                                              |          |        |
|               |                |                  |              | 3 media_temp_celcius                                                                                 |                            | 37                                                                                                    | culture                                              |          |        |
|               |                |                  |              | 4 media_time_hr_min                                                                                  |                            | 24                                                                                                    | culture                                              |          |        |
|               |                |                  |              | 5 media_cell_aliquot                                                                                 |                            | 20000                                                                                                    | culture                                              |          |        |
|               |                |                  |              | 6 media_base                                                                                         |                            | RPMI-1640                                                                                                    | assay                                                |          |        |
|               |                |                  |              | 7 media_serum                                                                                        |                            | 10% charcoal-stripped FBS                                                                                                    | assay                                                |          |        |
|               |                |                  |              | 8 media_temp_celcius_min                                                                             |                            | 37                                                                                                    | assay                                                |          |        |
|               |                |                  |              | 9 media_time_hr                                                                                      |                            | 80                                                                                                    | assay                                                |          |        |
|               |                |                  |              |                                                                                                    |                            |                                                                                                    |                                                      |          |        |

# List of Chemicals for an Assay

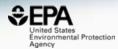

Assay Endpoint Name: ACEA\_T47D\_80hr\_Negative

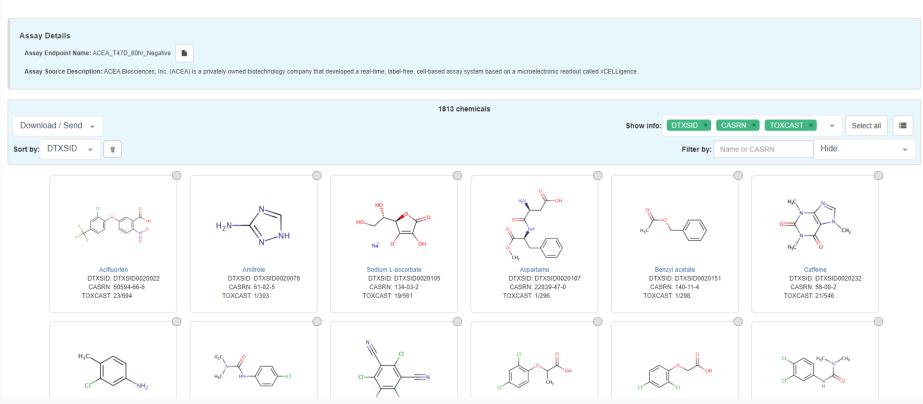

# **Choose Display Details**

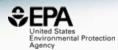

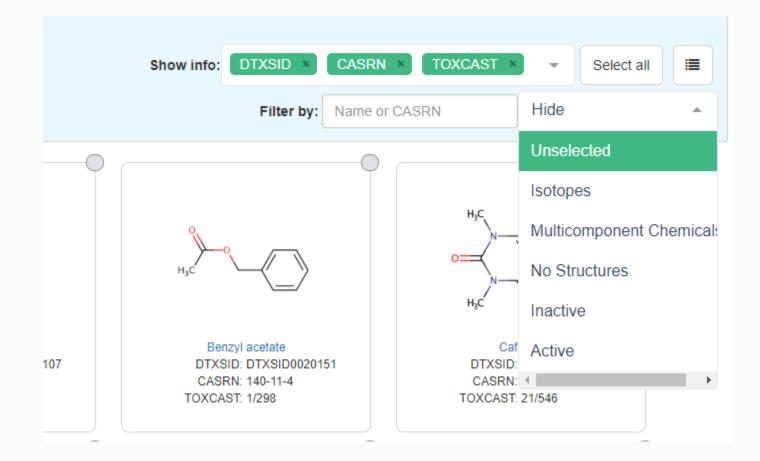

## Tile/Table Mode More flexibility in table display

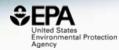

#### Assay Endpoint Name: ACEA\_T47D\_80hr\_Negative

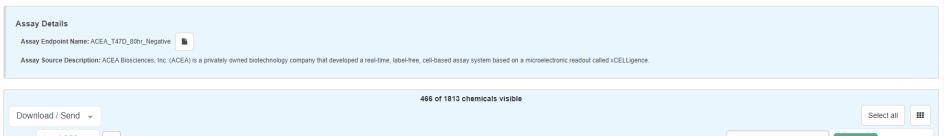

| Sort by:                                      | log AC50 🔺            | Û        |                                       |                  |                  |          |      | Filter by: Na | ame or CASRN | Inactive ×   | -          |
|-----------------------------------------------|-----------------------|----------|---------------------------------------|------------------|------------------|----------|------|---------------|--------------|--------------|------------|
| Structure                                     | PubMed                | <b>^</b> | Preferred Name                        | # ToxCast Active | % ToxCast Active | Hit Call | Тор  | Scaled Top    | AC50 (uM)    | logAC50 (uM) |            |
|                                               | Mass                  | 069      | 2-Amino-5-azotoluene                  | 166/602          | 28%              | Active   | 78.4 | 3.64          | 316          | 2.50         | $\bigcirc$ |
| $\langle \rangle \rightarrow \langle \rangle$ | TOXCAST<br>Hit Call   |          |                                       |                  |                  |          |      |               |              |              |            |
| aar                                           | Тор                   | 339<br>M | SR144190                              | 62/614           | 10%              | Active   | 102  | 4.72          | 285          | 2.45         | $\bigcirc$ |
| ' A                                           | Scaled Top            |          |                                       |                  |                  |          |      |               |              |              |            |
|                                               | AC50                  | 261      | Tris(1,3-dichloro-2-propyl) phosphate | 131/583          | 22%              | Active   | 86.8 | 4.03          | 220          | 2.34         |            |
|                                               | a                     |          |                                       |                  |                  |          |      |               |              |              |            |
|                                               | DTXSID102<br>ToxCast™ |          | 3,3',5,5'-Tetrabromobisphenol A       | 197/574          | 34%              | Active   | 117  | 5.42          | 128          | 2.11         | 0          |
| HC OH                                         | В                     |          |                                       |                  |                  |          |      |               |              |              |            |

### In Vitro Bioassay Screening ToxCast and Tox21

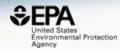

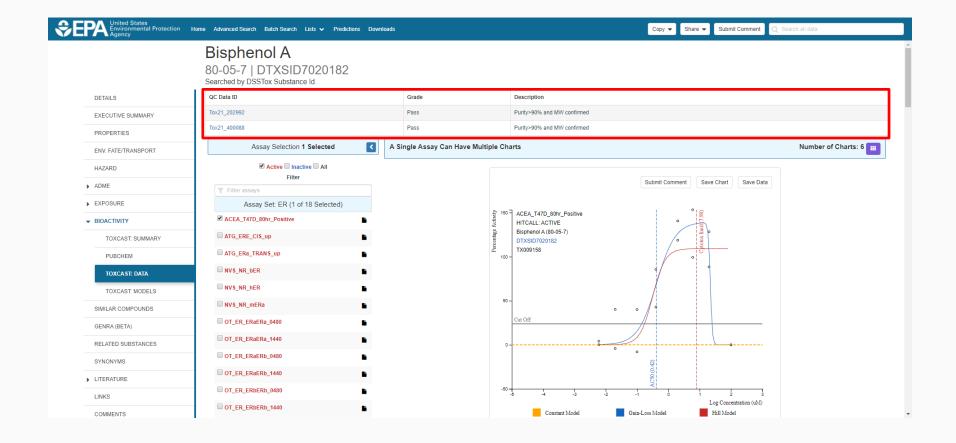

## Access to Analytical QC Data

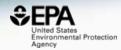

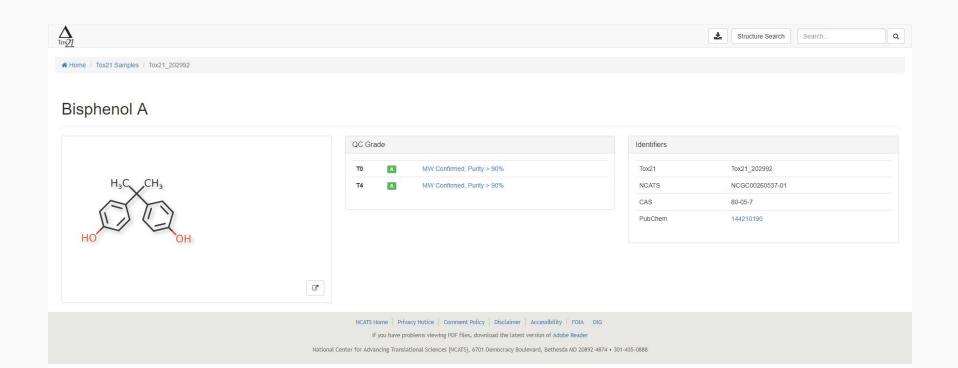

## Access to Analytical QC Data

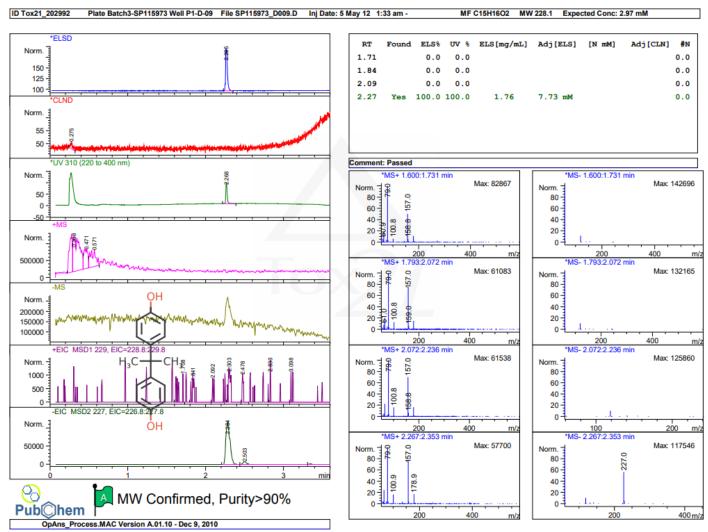

Page 1 of 1

United States Environmental Protection

Agency

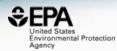

#### DETAILS

EXECUTIVE SUMMARY

#### PROPERTIES

ENV. FATE/TRANSPORT

#### HAZARD

ADME

- EXPOSURE
- BIOACTIVITY

SIMILAR COMPOUNDS

GENRA (BETA)

RELATED SUBSTANCES

SYNONYMS

LITERATURE

LINKS

| COMMENTS |
|----------|
|----------|

| Batch Search Lists V Predictions Downloads                          | Copy  Share  Submit Comment  Q Search all data                                                                                                    |  |
|---------------------------------------------------------------------|----------------------------------------------------------------------------------------------------|--|
| <b>azole</b><br>-4   DTXSID3020627<br><sup>STox Substance Id.</sup> | $\triangleright$                                                                                                    |  |
|                                                                     | Wikipedia -                                                                                                    |  |
|                                                                     | Fluconazole is an antifungal medication used for a number of fungal infections. This includes candidiasis, blastomycosis, cocordiodomycosis, cryptococcosis<br>histoplasmosis, dermatophytosis, and pityriasis versicolor. It is also used to prevent candidiasis in those who are at high risk such as following organ<br>transplantation, low birth weight bables, and those with low blood neutrophil counts. It is given either by mouth or by injection into a vein.<br>Common side effects include vomiting<br><br>Read more |  |
|                                                                     | Intrinsic Properties                                                                                                    |  |
| F HO                                                                | Molecular Formula: C13H12F2N60 Mol File       Q. Find All Chemicals         Average Mass: 308.277 g/mol       Image Isotope Mass Distribution         Monoisotopic Mass: 308.104085 g/mol                                                                                                    |  |
| [                                                                   | Structural Identifiers                                                                                                    |  |
|                                                                     | Linked Substances                                                                                                    |  |
|                                                                     | Presence in Lists                                                                                                    |  |
|                                                                     | Record Information                                                                                                    |  |
|                                                                     | Quality Control Notes                                                                                                    |  |

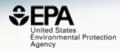

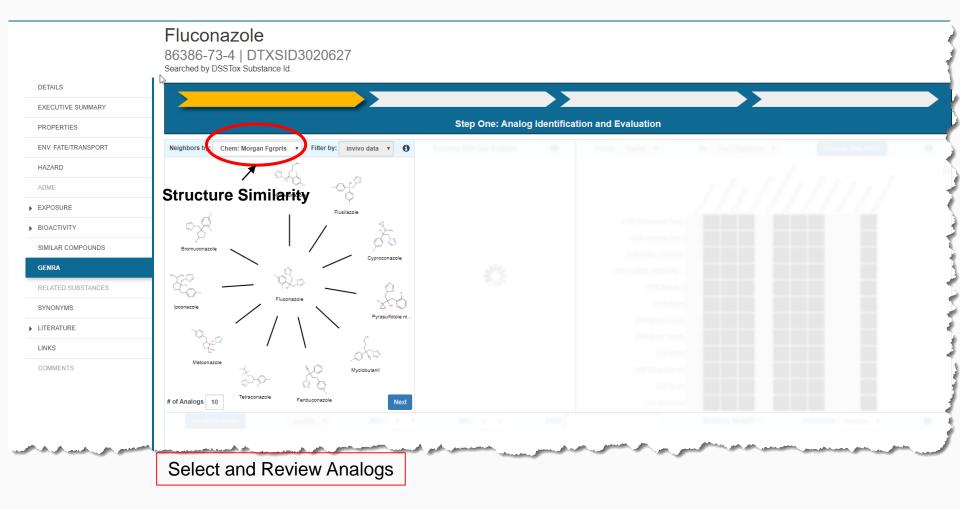

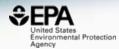

GenRA Step Two: Data Gap Analysis & Generate Data Matrix 3 Generate Data Matrix Summary Data Gap Analysis 0 6 Group: ToxRef • By: Tox Fingerprint 🔻 Neighbors by: Chem: Morgan Fgrprts v Filter by: invivo data 🔻 610 (P27 bio they chin ct Characonazol Masulfotole, Hetaconago Flusilazolo Myclobula, Ethylene glycol Ethion uconazole 0 CHR: Abdominal Cavity Hexaconazole 43 819 18 CHR:Adrenal Gland 28 819 345 Flusilazole Q Butanal oxime Myrcene CHR:Artery (General) 819 16 408 Cyproconazole 14 CHR:Auditory Startle Re. H/C H/C Pyrasulfotole metabolite 0 0 18 CHR:Bile duct Acrolein diethyl. Myclobutanil 15 818 15 Ethoprop CHR:Blood Chlorethoxyfos 34 819 17 Fenbuconazole CHR:Blood vessel 35 819 20 Tetraconazole CHR:Body Weight 35 15 82 Metconazole Fosamine amm CHR:Bone 2-Ethoxyethyl a .. 180 Ipconazole 46 16 CHR:Bone Marrow Bromuconazole 24 13 345 Methyleugenol CHR:Brain bis(2-Chloro-1-... # of Analogs 10 Next nchus Select and Review Analogs **Review Available Data** Fingerprint indicating available data

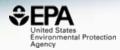

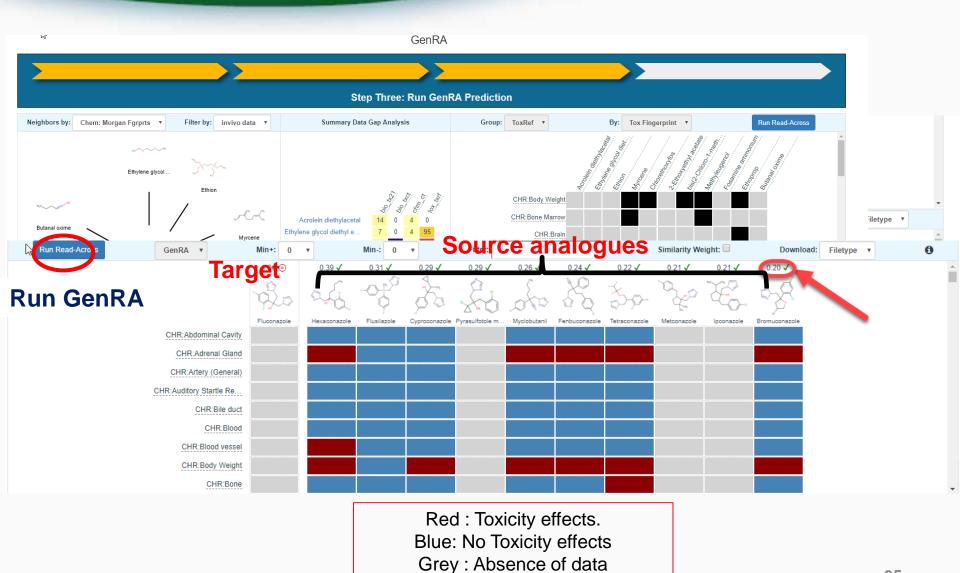

## Related Substances e.g. Transformation Products

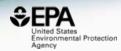

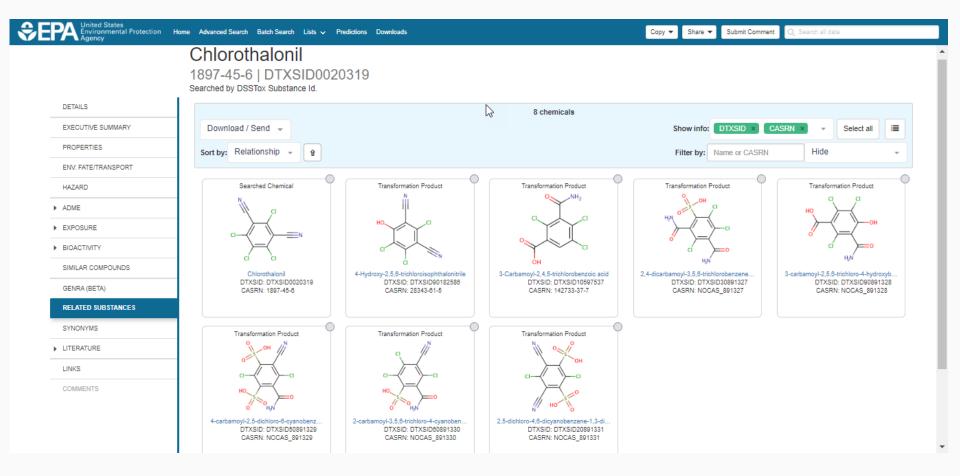

36

# **UVCB** Chemicals

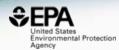

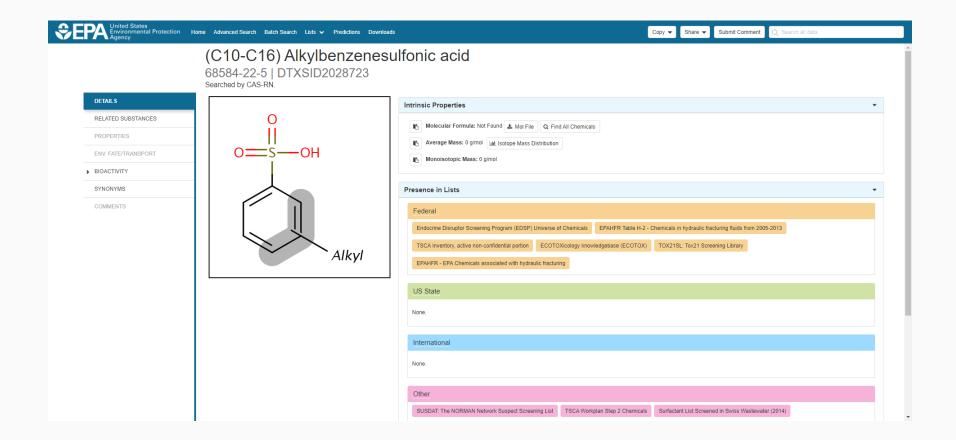

# **Related Substances for Markush**

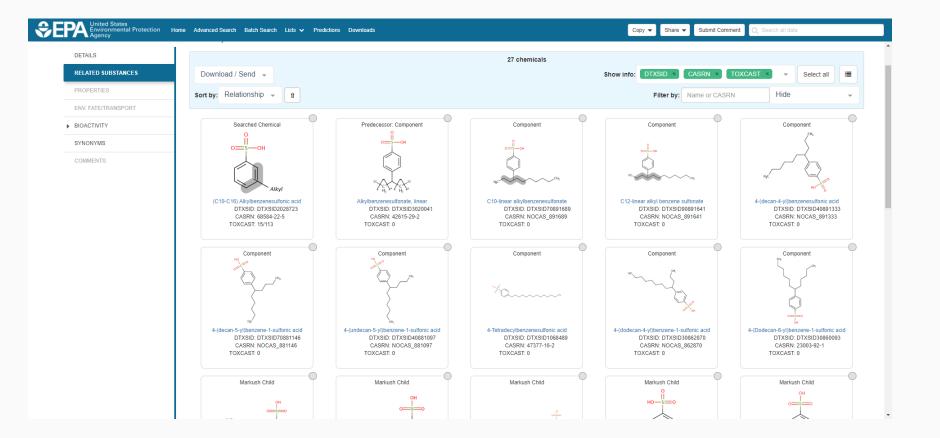

United States Environmental Protection

Agency

# Identifiers to Support Searches

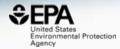

| Separation United States<br>Environmental Protection<br>Agency | Home Advanced Search Batch Search Lists 🗸 Predictions Downloads            | Copy   Share   Submit Comment   Submit Comment   Submit Comment   Submit Comment   Submit Comment   Comment   Submit Comment   Submit Comment |
|----------------------------------------------------------------|----------------------------------------------------------------------------|----------------------------------------------------------------------------------------------------|
|                                                                | Bisphenol A<br>80-05-7   DTXSID7020182<br>Searched by DSSTox Substance Id. |                                                                                                    |
| DETAILS                                                        | 25 🔹                                                                       | Search query                                                                                                    |
| EXECUTIVE SUMMARY                                              | Synonym                                                                    |                                                                                                    |
| PROPERTIES                                                     | Bisphenol A                                                                | Valid                                                                                                    |
| ENV. FATE/TRANSPORT                                            | 4,4'-(Propane-2,2-diyl)diphenol                                            | Valid                                                                                                    |
| HAZARD                                                         | Phenol, 4,4'-(1-methylethylidene)bis-                                      | Valid                                                                                                    |
| ► ADME                                                         | 80-05-7 Active CAS-RN                                                      | Valid                                                                                                    |
| ▶ EXPOSURE                                                     | BPA                                                                        | Valid                                                                                                    |
|                                                                | 4,4'-Propane-2,2-diyldiphenol                                              | Valid                                                                                                    |
| BIOACTIVITY                                                    | Phenol, 4,4'-(1-methylethylidene)bis-                                      | Valid                                                                                                    |
| SIMILAR COMPOUNDS                                              | 4-06-00-06717 Beilstein Registry Number                                    | Beilstein                                                                                                    |
| GENRA (BETA)                                                   | (4,4 <sup>+</sup> -Dihydroxydiphenyl)dimethylmethane                       | Good                                                                                                    |
| RELATED SUBSTANCES                                             | 2,2-Bis(4 <sup>+</sup> -hydroxyphenyl) propane                             | Good                                                                                                    |
| SYNONYMS                                                       | 2,2'-Bis(4-hydroxyphenyl)propane                                           | Good                                                                                                    |
| LITERATURE                                                     | 2,2-BIS-(4-HYDROXY-PHENYL)-PROPANE                                         | Good                                                                                                    |
|                                                                | 2,2-Bis(4-hydroxyphenyl)propane                                            | Good                                                                                                    |
| LINKS                                                          | 2,2-Bis(p-hydroxyphenyl)propane                                            | Good                                                                                                    |
| COMMENTS                                                       | 2,2-Di(4-Hydroxyphenyl) Propane                                            | Good                                                                                                    |

## Literature Searches and Links

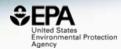

| Separation United States<br>Environmental Protection | Home Advanced Search Batch Search Lists 🗸 Predictions Downloads                                    | Copy - Share - Submit Comment Q Search all data |
|------------------------------------------------------|----------------------------------------------------------------------------------------------------|-------------------------------------------------|
|                                                      | Bisphenol A<br>80-05-7   DTXSID7020182<br>Searched by DSSTox Substance Id.                         |                                                 |
| DETAILS                                              | 1) Select PubMed starting point query then 2) click on Retrieve.                                   | Optionally, edit the query before retrieving.   |
| EXECUTIVE SUMMARY                                    | Select a Query Term   Retrieve Articles  Select a Query Term                                       | "80-05-7" OR "Bisphenol A"                      |
| PROPERTIES                                           | Hazard<br>Fate and Transport                                                                       |                                                 |
| ENV. FATE/TRANSPORT                                  | Metabolism/PK/PD<br>Chemical Properties<br>Exposure<br>Mixtures                                    |                                                 |
|                                                      | Male Reproduction<br>Androgen Disruption<br>Female Reproduction<br>GeneTox                         |                                                 |
| GOOGLE SCHOLAR                                       | Cancer<br>Clinical Trials<br>Embryo and embryonic development<br>Child (infant through adolescent) |                                                 |
| PUBMED ABSTRACT SIFTER                               | Dust and Exposure<br>Food and Exposure<br>Water and Exposure<br>Algae                              |                                                 |
| PUBCHEM ARTICLES                                     |                                                                                                    |                                                 |
| PUBCHEM PATENTS                                      |                                                                                                    |                                                 |
| PPRTV                                                |                                                                                                    |                                                 |
| IRIS                                                 |                                                                                                    | •                                               |

## Abstract Sifter – PubMed Integration searching >28 million abstracts

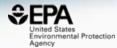

#### **Bisphenol A**

Hazard

80-05-7 | DTXSID7020182

To find articles quickly, enter terms to sift abstracts.

Searched by DSSTox Substance Id.

DETAILS

2

EXECUTIVE SUMMARY

PROPERTIES

ENV. FATE/TRANSPORT

HAZARD ADME

EXPOSURE

BIOACTIVITY

GENRA (BETA)

SIMILAR COMP

RELATED SUB

SYNONYMS

#### LITERATURE

GOOGLE

PUBMED ABSTRACT SIFTER

PUBCHEM ARTICLES

PUBCHEM PATENTS

1) Select PubMed starting point query then 2) click on Retrieve. Retrieve Articles

118 of 118 articles loaded...

#### Optionally, edit the query before retrieving.

("80-05-7" OR "Bisphenol A") AND (NOAEL or NOEL OR LOEL or Rfd OR "reference dose" OR "reference concentration" OR "adverse effect level"[tiab] OR "cancer slope factor'[tiab])

> Download / Send to ... v

|                  |  | PMID     | Year | Title                                                                                        | Authors                                              | Journal                                              | Rev |   |
|------------------|--|----------|------|----------------------------------------------------------------------------------------------|------------------------------------------------------|------------------------------------------------------|-----|---|
|                  |  | 29573712 | 2018 | Urinary bisphenol analogues and triclosan in children from south China and implications f    | Chen; Fang; Ren; Fan; Zhang; Liu; Zhou; Chen; Yu;    | Environmental pollution (Barking, Essex : 1987)      |     |   |
|                  |  | 29306804 | 2018 | Phosphorus flame retardants and Bisphenol A in indoor dust and PM2.5 in kindergartens        | Deng; Li; Wu; Richard; Wang; Ho                      | Environmental pollution (Barking, Essex : 1987)      |     |   |
|                  |  | 29268159 | 2017 | Presence of diphenyl phosphate and aryl-phosphate flame retardants in indoor dust from       | Björnsdotter; Romera-García; Borrull; de Boer; Rubi  | Environment international                            |     |   |
| Y                |  | 29172988 | 2017 | Bisphenol A and Bisphenol S release in milk under household conditions from baby bottle      | Russo; Barbato; Cardone; Fattore; Albrizio; Grumetto | Journal of environmental science and health. Part    |     |   |
| TA)              |  | 29097150 | 2017 | Prenatal bisphenol A (BPA) exposure alters the transcriptome of the neonate rat amygdal      | Arambula; Jima; Patisaul                             | Neurotoxicology                                      |     |   |
| MPOUNDS          |  | 28982642 | 2017 | Systematic Review and Meta-Analysis of Early-Life Exposure to Bisphenol A and Obesity        | Wassenaar; Trasande; Legler                          | Environmental health perspectives                    | ✓   |   |
|                  |  | 28890130 | 2017 | Effects of perinatal bisphenol A exposure on the volume of sexually-dimorphic nuclei of ju   | Arambula; Fuchs; Cao; Patisaul                       | Neurotoxicology                                      |     |   |
| UBSTANCES        |  | 28641706 | 2017 | Delayed onset of puberty in male offspring from bisphenol A-treated dams is followed by t    | Oliveira; Romano; de Campos; Cavallin; Oliveira; R   | Reproduction, fertility, and development             |     |   |
| 3                |  | 28608465 | 2017 | Effect of bisphenol A on reproductive processes: A review of in vitro, in vivo and epidemiol | Tomza-Marciniak; Stępkowska; Kuba; Pilarczyk         | Journal of applied toxicology : JAT                  | ✓   |   |
| E                |  | 28503266 | 2017 | Inhalation Toxicity of Bisphenol A and Its Effect on Estrous Cycle, Spatial Learning, and M  | Chung; Han; Lee; Lee                                 | Toxicological research                               |     |   |
|                  |  | 28377091 | 2017 | Derivation of an oral Maximum Allowable Dose Level for Bisphenol A.                          | Goodman; Peterson; Hixon; Pacheco Shubin             | Regulatory toxicology and pharmacology : RTP         | ✓   |   |
| E SCHOLAR        |  | 28257732 | 2017 | Bisphenol A release from orthodontic adhesives measured in vitro and in vivo with gas ch     | Moreira; Matos; de Souza; Brigante; Queiroz; Roma    | American journal of orthodontics and dentofacial ort |     |   |
| DABSTRACT SIFTER |  | 28219029 | 2017 | Versatile transduction scheme based on electrolyte-gated organic field-effect transistor us  | Piro; Wang; Benaoudia; Tibaldi; Anquetin; Noël; Rei  | Biosensors & bioelectronics                          |     | - |

### External Links to ~80 websites Growing list of out links -

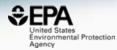

| SEPA United States<br>Environmental Protection<br>Agency | Home Advanced Search Batch Search Lists V Predictions                |
|----------------------------------------------------------|----------------------------------------------------------------------|
|                                                          | Bisphenol A<br>80-05-7   DTXSID7020182<br>Searched by Approved Name. |
| DETAILS                                                  | General                                                              |
| EXECUTIVE SUMMARY                                        | EPA Substance Registry Service                                       |

PROPERTIES

ENV. FATE/TRANSPORT

HAZARD

- ADME
- EXPOSURE
- BIOACTIVITY

SIMILAR COMPOUNDS

GENRA (BETA)

RELATED SUBSTANCES

SYNONYMS

- LITERATURE
- LINKS

COMMENTS

| General                                                    |
|------------------------------------------------------------|
| EPA Substance Registry Service                             |
| 🐗 Household Products Database                              |
| Chemical Entities of Biological Interest<br>(ChEBI)        |
| PubChem                                                    |
| 💢 Chemspider                                               |
| (a) CPCat                                                  |
| 🔗 DrugBank                                                 |
| Amp HMDB                                                   |
| W Wikipedia                                                |
| Q MSDS Lookup                                              |
| I ChEMBL                                                   |
| Q Chemical Vendors                                         |
| CalEPA Office of Environmental Health<br>Hazard Assessment |
| MOSH Chemical Safety Cards                                 |
| toxPlanet                                                  |
| The ACS Reagent Chemicals                                  |
| W Wikidata                                                 |
| ChemHat: Hazards and Alternatives<br>Toolbox               |
| 🜞 Wolfram Alpha                                            |
| ScrubChem                                                  |
| CHA Brief Profile                                          |

- K ECHA Brief Profile
- ECHA Infocard
- ChemAgora

Tdxicology (a) ACTOR

Downloads

on, DrugPortal

- CCRIS
- ChemView
- C CTD

🌅 eChemPortal

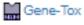

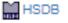

Publications Toxline Environmental Health Perspectives NIEHS National Toxicology Program G Google Books G Google Scholar G Google Patents PPRTVWEB PubMed IRIS Assessments EPA HERO **W**NIOSH Skin Notation Profiles **W** NIOSH Pocket Guide C RSC Publications 🚮 BioCaddie DataMed Springer Materials Federal Register Regulations.gov >> Bielefeld Academic Search Engine

T CORE Literature Search

#### . . . .

Сору 🔻

Analytical

Share 👻

Submit Comment

- NEMI: National Environmental Methods Index
- RSC Analytical Abstracts
   Tox21 Analytical Data
   MONA: MassBank North America
- a mcCloud

NET NIST IR Spectrum

NET NIST MS Spectrum

#### Prediction

- 2D NMR HSQC/HMBC Prediction
- Carbon-13 NMR Prediction
- Proton NMR Prediction
- ChemRTP Predictor
- 6 LSERD

## Mass and Formula Searches Supporting Mass Spectrometry

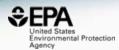

Advanced Search@

| ass Searche       | Min/Max    | Select Adduct:     | Neutral | • |          |                                                                                                    |        |        |
|-------------------|------------|--------------------|---------|---|----------|----------------------------------------------------------------------------------------------------|--------|--------|
| lass              | Da         |                    | :       | ŧ | Error Da |                                                                                                    | Da ppm | Search |
|                   |            |                    |         |   |          |                                                                                                    |        |        |
| olecular For      | rmula Sea  | arch               |         |   |          |                                                                                                    |        |        |
|                   |            |                    |         |   |          |                                                                                                    |        |        |
| Iolecular Formula |            |                    |         |   |          | MS Ready Formulation Strength Strength Streng |        | Search |
| enerate Mol       | lecular Fo | ormula(e) <b>6</b> |         |   |          |                                                                                                    |        | Search |
| enerate Mo        |            | ormula(e) <b>6</b> |         | ± | Error    |                                                                                                    |        | Search |

### Advanced Searches Mass Based Search

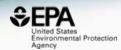

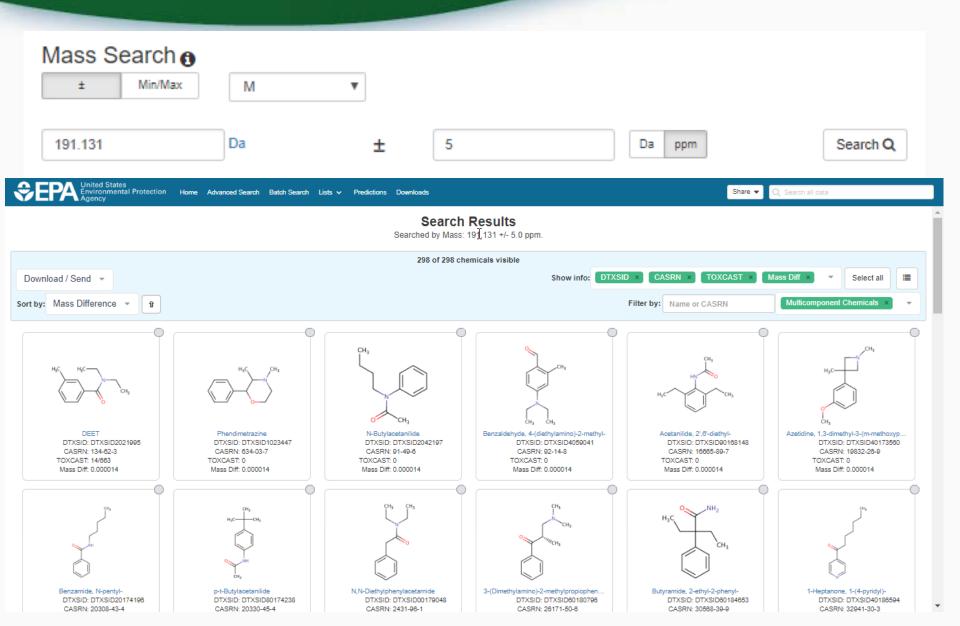

### Advanced Searches Mass Based Search

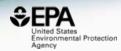

| €PA                      | United States<br>Environmental Prot<br>Agency | tection Home Advanced Search Batch Search Lists | <ul> <li>Predictions</li> </ul> | Downloads |                                      |                   |                      | Share 💌            | Q Search all data |               |     |
|--------------------------|-----------------------------------------------|-------------------------------------------------|---------------------------------|-----------|--------------------------------------|-------------------|----------------------|--------------------|-------------------|---------------|-----|
|                          |                                               |                                                 | :                               |           | r <b>ch Resul</b><br>Mass: 191.131 + |                   |                      |                    |                   |               |     |
| Download / Sart hur Mass |                                               |                                                 |                                 | 298 of 2  | 98 chenîicals vi                     | sible             | Filter by: Na        | me or CASDN        | Multicomponent (  | Select all    |     |
| Soft by: Mass            | Dillerence +                                  | Û                                               |                                 |           |                                      |                   | The by. Na           | IIIE OI CASRII     |                   |               |     |
| Structure                | DTXSID                                        | Preferred Name                                  | CASRN                           | QC Level  | CPDat Count                          | Number of Sources | PubChem Data Sources | PubMed Ref. Counts | Monoisotopic Mass | Mass Differer | ice |
| HC HC CH                 | DTXSID2021995<br>ToxCast™                     | DEET                                            | 134-62-3                        | Level 1   | 111                                  | 111               | 155                  | 753                | 191.131014        | 0.000014      | 0   |
|                          | DTXSID1023447                                 | Phendimetrazine                                 | 634-03-7                        | Level 2   | 12                                   | 28                | 35                   | 50                 | 191.131014        | 0.000014      | 0   |
|                          | DTXSID2042197                                 | N-Butylacetanilide                              | 91-49-6                         | Level 2   | 1                                    | 28                | 50                   | 1                  | 191.131014        | 0.000014      | •   |
|                          | DTXSID4050041                                 | Benzaldehyde, 4-(diethylamino)-2-methyl-        | 92-14-8                         | Level 3   | 0                                    | 7                 | 51                   | 0                  | 191.131014        | 0.000014      | 0   |
|                          | DTXSID90168148                                | Acetanilide, 2',8'-diethyl-                     | 16665-89-7                      | Level 4   | 0                                    | 4                 | 33                   | 0                  | 191.131014        | 0.000014      | •   |

# **MS-Ready Structures**

https://jcheminf.biomedcentral.com/articles/10.1186/s13321-018-0299-2

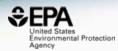

#### Journal of Cheminformatics

Home About <u>Articles</u> Submission Guidelines

| Abstract               | Methodology Open Access                                                                             |
|------------------------|----------------------------------------------------------------------------------------------------|
| Background             | "MS-Ready" structures for non-targeted high-                                                        |
| Methods                |                                                                                                    |
| Results and discussion | resolution mass spectrometry screening studies                                                      |
| Conclusions            |                                                                                                    |
| Declarations           | Andrew D. McEachran 🖼 , Kamel Mansouri , Chris Grulke , Emma L. Schymanski , Christoph Ruttkies and |
|                        | Antony J. Williams 🔤                                                                                |
| References             | Journal of Cheminformatics 2018 <b>10</b> :45                                                       |
|                        | https://doi.org/10.1186/s13321-018-0299-2 © The Author(s) 2018                                      |
|                        | Received: 16 May 2018 Accepted: 21 August 2018 Published: 30 August 2018                            |

# **MS-Ready Structures**

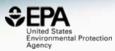

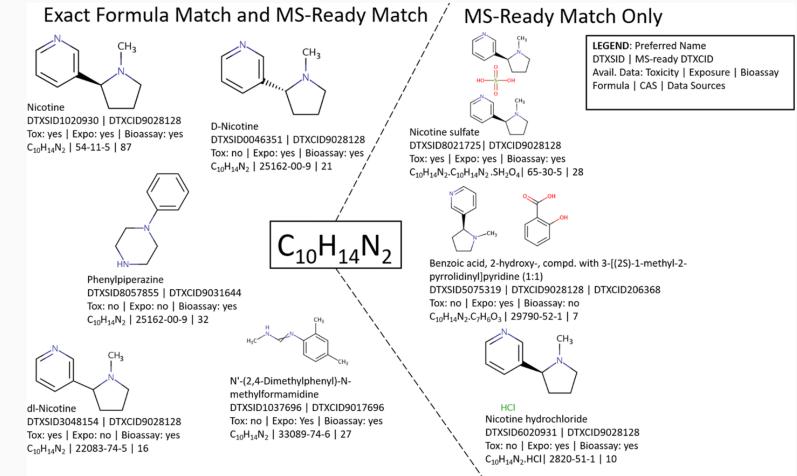

# MS-Ready Mappings

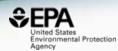

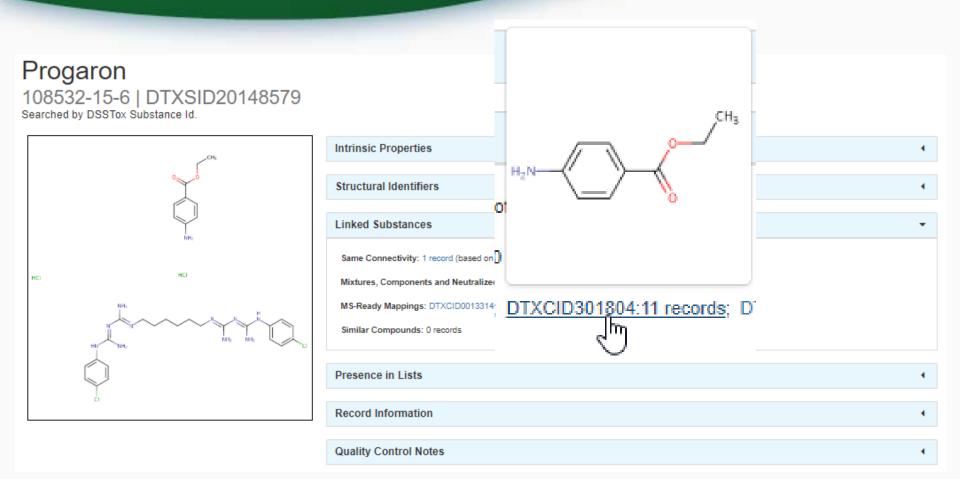

# MS-Ready Mappings Set

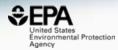

United States Environmental Protection Home Advanced Search Batch Search Lists 🗸 Predictions Downloads \$€PA Share 💌 MS-Ready Mappings of Benzocaine (Isotopes pre-filtered) 9 of 11 chemicals visible Download / Send 🚽 Show info: DTXSID × CASRN × Select all Sort by: DTXSID Filter by: Name or CASRN Isotopes × Û -HCI 2 Anesthesine oxalate Progaron Benzocaine hydrochloride Anesthesine succinate Almagel A-neo Almagel DTXSID: DTXSID20148579 DTXSID: DTXSID50177812 DTXSID: DTXSID60148336 DTXSID: DTXSID60227559 DTXSID: DTXSID70227560 DTXSID: DTXSID20148337 CASRN: 107948-47-0 CASRN: 108532-15-6 CASRN: 23239-88-5 CASRN: 107948-46-9 CASRN: 76741-92-9 CASRN: 76741-95-2 Ethyl 4-aminobenzoate--2,4,6-trinitroph. Antipyrine mixture with benzocaine Benzocaine DTXSID: DTXSID70787033 DTXSID: DTXSID80212866 DTXSID: DTXSID8021804 CASRN: 5982-70-7 CASRN: 63448-01-1 CASRN: 94-09-7 Ŧ

# **Batch Searching**

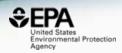

 Singleton searches are useful but we work with thousands of chemicals!

- Typical questions
  - What chemicals can I get for 5000 CAS Numbers?
  - Can I get predicted properties for 1000 chemicals?
  - What is the list of chemicals for the formula  $C_x H_y O_z$ ?
  - What is the list of chemicals for a mass +/- error ?
  - Can I get chemical lists in Excel files? In SDF files?

# **Batch Searching**

InChIKey Skeleton 🚯

Exact Formula(e)

Monoisotopic Mass

MS-Ready Formula(e)

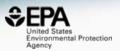

#### Batch Search@

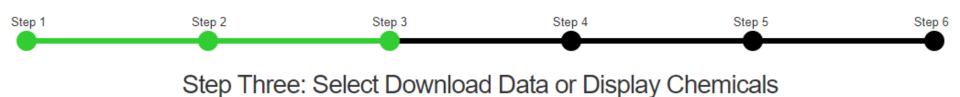

Please enter one identifier per line Enter Identifiers to Search (searches should be limited to <5000 identifiers) Select Input Type(s) Fuel oil, no. 1 Ethylene oxide **Identifiers** Chloromethane 1-Chloropropan-2-one Chemical Name 📢 n-Hexane Ammonia CASRN 6 Nickel carbonyl Phosgene Potassium cyanide InChlKey 🚺 Chlorodimethylsilane DSSTox Substance ID 🚯

mical Data

# **Batch Searching**

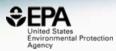

#### Select Output Format: 📩 Download Excel $\sim$ Presence in Lists: Customize Results ICCVAM test method evaluation report: in vitro ocular toxicity test methods Select All 40CER355 Select All in Lists A list of all PBDEs (Polybrominated diphenyl ethers) Chemical Identifiers A list of all PCBs (Polychlorinated biphenyls) DTXSID 6 A list of polycyclic aromatic hydrocarbons Chemical Name Acute exposure guideline levels CAS-RN Algal Toxins InChlKev 1 Androgen Receptor Chemicals IUPAC Name 6 APCRA Chemicals for Prospective Analysis APCRA Chemicals for Retrospective Analysis Structures Mol File 6 APCRA Chemicals for Retrospective Analysis App List 448 Chemicals SMILES 6 ATSDR Minimal Risk Levels (MRLs) for Hazardous Substances InChl String 1 ATSDR Toxic Substances Portal Chemical List MS-Ready SMILES 1 Bisphenol Compounds QSAR-Ready SMILES (1) California Office of Environmental Health Hazard Assessment Chemicals with interesting names Intrinsic And Predicted Properties CMAP Molecular Formula 6 DNT Screening Library Average Mass 1 Drinking Water Suspects, KWR Water, Netherlands Monoisotopic Mass (1) EDSP Universe TEST Model Predictions f EPA Chemicals associated with hydraulic fracturing OPERA Model Predictions f

# Excel Output

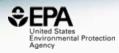

|    | А          | В        | С              | D                       | E        | F       | G      | Н        |
|----|------------|----------|----------------|-------------------------|----------|---------|--------|----------|
| 1  | INPUT      | FOUND_BY | DTXSID         | PREFERRED_NAME          |          | EXPOCAS | NHANES | TOXVAL_D |
| 2  | 1445-75-6  | CAS-RN   | DTXSID5024051  | Diisopropyl methylpho:  | 2.09e-08 | Y       | -      | Y        |
| 3  | 50-00-0    | CAS-RN   | DTXSID7020637  | Formaldehyde            | 1.32e-06 | Y       | -      | Y        |
| 4  | 107-06-2   | CAS-RN   | DTXSID6020438  | 1,2-Dichloroethane      | 4.9e-06  | Y       | -      | Y        |
| 5  | 57-12-5    | CAS-RN   | DTXSID6023991  | Cyanide                 | -        | -       | -      | Y        |
| 6  | 7550-45-0  | CAS-RN   | DTXSID8042476  | Titanium tetrachloride  | -        | -       | -      | Y        |
| 7  | 79-01-6    | CAS-RN   | DTXSID0021383  | Trichloroethylene       | 7.27e-06 | Y       | -      | Y        |
| 8  | 121-82-4   | CAS-RN   | DTXSID9024142  | Cyclonite               | 6.72e-08 | Y       | -      | Y        |
| 9  | 108-05-4   | CAS-RN   | DTXSID3021431  | Vinyl acetate           | 8.3e-05  | Y       | -      | Y        |
| 10 | 7803-51-2  | CAS-RN   | DTXSID2021157  | Phosphine               | -        | -       | -      | Y        |
| 11 | 122-66-7   | CAS-RN   | DTXSID7020710  | 1,2-Diphenylhydrazine   | 1.49e-07 | Y       | -      | Y        |
| 12 | 101-77-9   | CAS-RN   | DTXSID6022422  | 4,4'-Methylenedianiline | 6.08e-06 | Y       | -      | Y        |
| 13 | 14017-34-6 | CAS-RN   | DTXSID90161250 | Selenium difluoride     | -        | -       | -      | -        |
| 14 | 75-44-5    | CAS-RN   | DTXSID0024260  | Phosgene                | -        | -       | -      | Y        |
| 15 | 621-64-7   | CAS-RN   | DTXSID6021032  | N-Nitrosodipropylamine  | 4.55e-07 | Y       | -      | Y        |
| 16 | 75-09-2    | CAS-RN   | DTXSID0020868  | Dichloromethane         | 2.02e-06 | Y       | -      | Y        |
| 17 | 100-41-4   | CAS-RN   | DTXSID3020596  | Ethylbenzene            | 8.32e-05 | Y       | -      | Y        |
| 18 | 7440-28-0  | CAS-RN   | DTXSID2036035  | Thallium                | -        | -       | -      | Y        |
| 19 | 108-88-3   | CAS-RN   | DTXSID7021360  | Toluene                 | 8.61e-05 | Y       | -      | Y        |
| 20 | 111-44-4   | CAS-RN   | DTXSID9020168  | Bis(2-chloroethyl) ethe | 2.82e-07 | Y       | -      | Y        |
| 21 | 7440-42-8  | CAS-RN   | DTXSID3023922  | Boron                   | -        | -       | -      | Y        |
| 22 | 7440-29-1  | CAS-RN   | DTXSID6049800  | Thorium                 | -        | -       | -      | Y        |

# How can be curate our data?

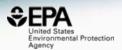

- Crowdsourcing is well proven nowadays
- Comments can be added at a record level

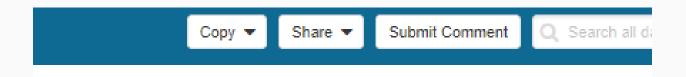

 Submitted comments are reviewed by administrators and responded to

# Public Crowdsourced Comments

https://comptox.epa.gov/dashboard/comments/public\_index

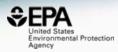

United States Environmental Protection Home Advanced Search Batch Search Lists v Predictions Downloads Share 🔻 Agency Crowdsourced Comments entries Search: Show 10 2 Chemical Structure Date Comment Status . (1,1,3,3-Tetramethylbutyl)phenol 2017-07-15 Octylphenol redirects here, yet the name and + related chemicals are 1,1,3,3tetramethylbutylphenol - which is only a subset of all octylphenol isomers? Is this CAS only for these alkyl isomers? 1,3-Butanedione, 4,4,4-trifluoro-1-(2-thienyl)-Synonym: TTFA (Any way to bank these 2017-03-30 \* reCAPTCHAs so I don't have to do it everytime?) 1-(<sup>2</sup>H<sub>3</sub>)Methyl-6-2017-05-06 1-(2H3)Methyl-6-phenyl-1H-imidazo[4,5-\* phenyl-1H-imidazo[4,5-b]pyridin-2-amine b)pyridin-2-amine 210049-13-1 | DTXSID70670097 contains an error in the empirical formula due to an error in the deuterium representation and subsequent counting

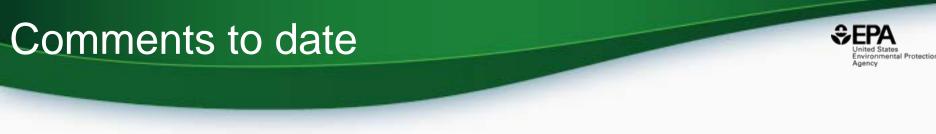

- The majority of comments to date:
  - Structure and names/CASRN do not match
  - Add additional synonyms
  - Request to add specific property data
  - Structure layout/depiction needs improving

## Crowdsourcing Comments Single Cell Commenting added

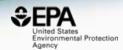

• Highlight an alphanumeric text string

| sessment class<br>‡ | Value 🕈 | Units 🕈       | Study type                      |
|---------------------|---------|---------------|---------------------------------|
|                     | 50      | mg/kg-<br>day | -                               |
|                     | 149.999 | mg/kg-<br>day | chronic                         |
|                     | 50      | mg/kg-<br>day | reproductive<br>multigeneration |
|                     | 500     | ma/ka-        | reproductive                    |

# **Crowdsourcing Comments**

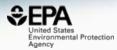

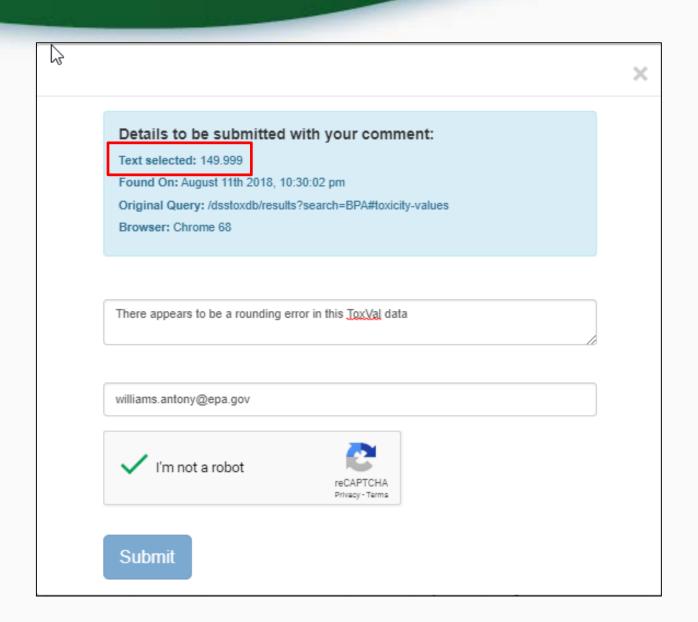

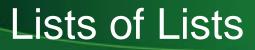

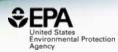

- Lists of chemicals ca. 100 lists
- List of ToxCast/Tox21 assays

| Separation States<br>Environmental Protection Home Advanced Search Batch Search<br>Agency | Lists U Predictions      | Downloads                            |
|-------------------------------------------------------------------------------------------|--------------------------|--------------------------------------|
| NTED STAT                                                                                 | Lists of Chemicals       | 765 Thousand Chemicals               |
| Chemicals Product/Use Categories Assay/                                                   | List of Assays<br>Get    |                                      |
| Q Search for chemical by systematic name, synony                                          | m, CAS number, DTXSID or | InChIKey                             |
| Identifier substring search                                                               | See wi                   | City Dachbary' Publication ( ) where |

#### 11 PFAS Lists

http://comptox-prod.epa.gov/dashboard/chemical\_lists

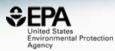

Separation United States Environmental Protection Agency

tection Home Advanced Search Batch Search Lists 🗸 Predictions Downloads

Share 👻 🔍 Search all data

|                   |                                                                                                    |              | Select List            |                                                                                                    |
|-------------------|----------------------------------------------------------------------------------------------------|--------------|------------------------|----------------------------------------------------------------------------------------------------|
| Show 10 v entries |                                                                                                    |              |                        | Download Search: pfas                                                                                                    |
| List Acronym      | List Name                                                                                                    | Last Updated | Number of<br>Chemicals | List Description                                                                                                    |
| EPAPFAS75S1       | EPA PFAS List of 75 Test Samples (Set 1)                                                                         | 2018-06-29   | 74                     | PFAS list corresponds to 75 samples (Set 1) submitted for initial testing screens conducted by EPA<br>researchers in collaboration with researchers at the National Toxicology Program.                                                                   |
| EPAPFASCAT        | Registered DSSTox "category substances"<br>representing Per- and Polyfluoroalkyl Substances<br>(PFAS) categories | 2018-08-29   | 64                     | List of registered DSSTox "category substances" representing PFAS categories created using ChemAxon's<br>Markush structure-based query representations.                                                                                                   |
| EPAPFASINSOL      | PFAS in EPA's Chemical Inventory Insoluble in<br>DMSO                                                            | 2018-06-29   | 43                     | PFAS chemicals included in EPA's expanded ToxCast chemical inventory found to be insoluble in DMSO<br>above 5mM.                                                                                                    |
| EPAPFASINV        | PFAS in EPA's ToxCast Chemical Inventory                                                                         | 2018-06-29   | 430                    | PFAS chemicals included in EPA's expanded ToxCast chemical inventory and available for testing.                                                                                                    |
| EPAPFASRL         | EPA PFAS Cross-Agency Research List                                                                              | 2018-07-27   | 194                    | EPAPFASRL is a manually curated listing of mainly straight-chain and branched PFAS (Per- & Poly-<br>fluorinated alkyl substances) compiled from various internal, literature and public sources by EPA researchers<br>and program office representatives. |
| PFASEPA           | PFAS_EPA List of Perfluorinated alkyl substances                                                                 | 2017-11-03   | 190                    | PFAS_EPA (Perfluorinated alkyl substances) is a manually curated listing of mainly straight-chain and<br>branched PFAS substances                                                                                                    |
| PFASEUOECD        | PFAS Listed in OECD Global Database                                                                              | 2018-07-26   | 4725                   | OECD released a New Comprehensive Global Database of Per- and Polyfluoroalkyl Substances,<br>(PFASs)listing approximately 4700 new PFAS                                                                                                    |
| PFASGRACE         | PFASforGrace                                                                                                    | 2017-02-16   | 35                     | A list of polyfluorinated chemicals of interest to Grace Patlewicz                                                                                                    |
| PFASKEMI          | PFAS List from the Swedish Chemicals Agency (KEMI) Report                                                        | 2017-02-09   | 2397                   | Perfluorinated substances from a Swedish Chemicals Agency (KEMI) Report on the occurrence and use of<br>highly fluorinated substances.                                                                                                    |
| PFASMASTER        | PFAS Master List of PFAS Substances                                                                              | 2018-07-26   | 5061                   | PFASMASTER is a consolidated list of PFAS substances spanning and bounded by the below lists of current<br>interest to researchers and regulators worldwide.                                                                                              |

Showing 1 to 10 of 11 entries (filtered from 96 total entries)

Desiring a second

## The OECD List of PFAS

http://www.oecd.org/chemicalsafety/portal-perfluorinated-chemicals/

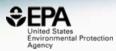

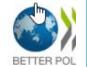

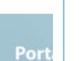

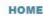

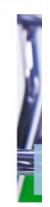

#### The OECD releases a new list of PFASs

The OECD releases a new list of Per- and Polyfluoroalkyl Substances (PFASs) based on a comprehensive analysis of information available in the public domain. In total, 4730 PFAS-related CAS numbers have been identified and categorised in this study, including several new groups of PFASs that fulfil the common definition of PFASs (i.e. they contain at least one perfluoroalkyl moiety) but have not yet been commonly regarded as PFASs.

This work has been conducted under the OECD/UN Environment Global PFC Group in support of the Strategic Approach to International Chemicals Management (SAICM) and shifting to safer alternatives for PFASs.

The New Comprehensive Global Database of Per- and Polyfluoroalkyl Substances (PFASs) comes with a methodology report also detailing the major findings with respect to the total numbers and types of PFASs identified, the limitations, gaps and challenges identified in the development of the new list, and opportunities for improving the future understanding of PFASs production, use on the global market, and presence in the environment, biota, and other matrices.

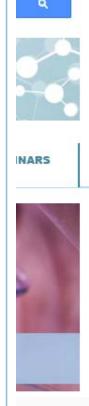

#### The OECD List of PFAS

http://www.oecd.org/chemicalsafety/portal-perfluorinated-chemicals/

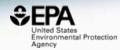

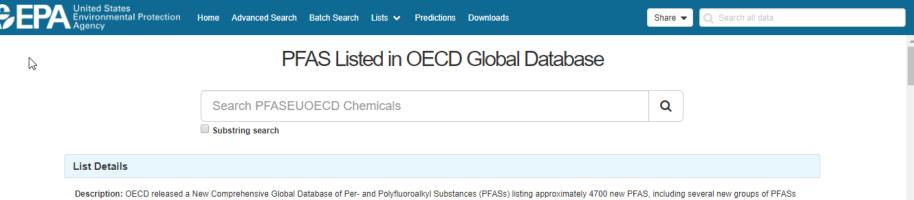

Description: OECD released a New Comprehensive Global Database of Per- and Polyfluoroalkyl Substances (PFASs) listing approximately 4700 new PFAS, including several new groups of PFASs that fulfill the common definition of PFASs (i.e. they contain at least one perfluoroalkyl moiety) but have not yet been commonly regarded as PFASs. The list can be used in conjunction with the methodology report summarising the major findings with respect to the total numbers and types of PFASs identified, the limitations, gaps and challenges identified, and opportunities for improving the future understanding of PFASs production, use on the global market, and presence in the environment, biota, and other matrices.

Source website: http://www.oecd.org/chemicalsafety/portal-perfluorinated-chemicals

A major effort was undertaken to register this list within DSSTox, adding chemical structures for as many PFAS entries as possible using both manual and auto-mapping (structures using CAS-matching) curation methods. The result is that approximately 1/3 of the list is curated at the highest two curation levels (DSSTox\_High or DSSTox\_Low) currently, whereas more than half of this list is registered at the Public\_Low curation level (based on PubChem content). The PFASOECD list is undergoing continuous registration and curation.

#### Number of Chemicals: 4725

|                   | 4725 chem  | icals      |                   |      |            |
|-------------------|------------|------------|-------------------|------|------------|
| Download / Send 👻 | Show info: | DTXSID ×   | CASRN × TOXCAST × | •    | Select all |
| Sort by: DTXSID 👻 | Û          | Filter by: | Name or CASRN     | Hide | -          |

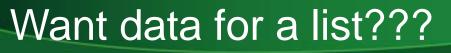

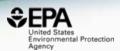

• Simply send to Batch and choose data...

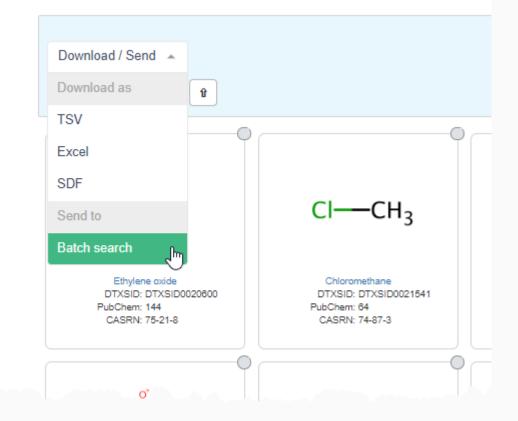

# List of Assays

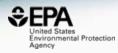

\*

| \$€P/ | United States<br>Environmental Protection Home<br>Agency | Advanced Se                                                                                                    | arch Batch S | earch Lists 🗸 Predictions Downloads Sha                                                                                                    | re 🔻 🔍 Search a                                                                                           | all data    |  |  |
|-------|----------------------------------------------------------|----------------------------------------------------------------------------------------------------|--------------|----------------------------------------------------------------------------------------------------|----------------------------------------------------------------------------------------------------|-------------|--|--|
|       |                                                          |                                                                                                    | ₹J           | Assay List                                                                                                    |                                                                                                    |             |  |  |
|       | Download                                                 |                                                                                                    |              |                                                                                                    | Search by Na                                                                                              | ame or Gene |  |  |
|       | Assay Component Endpoint Name                            | Details                                                                                                    | Active Hits  | Description                                                                                                    |                                                                                                    | Gene Symbol |  |  |
|       | ACEA_T47D_80hr_Negative                                  | Ac_T47D_80hr_Negative 469 / 1816 Data from the assay component ACEA_T47D_80hr was analyzed into 2 assay endpoints. This assay endpoint, ACEA_T47D_80hr_Negative, was analyzed in the negative fitting direction relative to DMSO as the negative control and baseline of activity. Using a type of growth reporter, loss-of-signal activity can be used to understand changes in the viability. Furthermore, this assay endpoints where this one serves a viability function. To generalize the intended target to other relatable targets, this assay endpoint is annotated to the 'cell cycle' intended target family, where the subfamily is 'cytotoxicity'. |              |                                                                                                    |                                                                                                    |             |  |  |
|       | ACEA_T47D_80hr_Positive                                  |                                                                                                    | 311 / 1816   | Data from the assay component ACEA_T47D_80hr was analyzed into 2 assay endpoints<br>endpoint, ACEA_T47D_80hr_Positive, was analyzed in the positive fitting direction relatin<br>negative control and baseline of activity. Using a type of growth reporter, measures of the<br>signal activity can be used to understand the signaling at the pathway-level as they relative<br>Furthermore, this assay endpoint can be referred to as a primary readout, because this a<br>multiple assay endpoints where this one serves a signaling function. To generalize the in<br>relatable targets, this assay endpoint is annotated to the 'nuclear receptor' intended target<br>subfamily is 'steroidal'. | e to DMSO as the<br>cells for gain-of-<br>to the gene ESR1.<br>ssay has produced<br>ended target to other | ESR1        |  |  |
|       | APR_HepG2_CellCycleArrest_1h_dn                          |                                                                                                    | 3 / 310      | Data from the assay component APR_HepG2_CellCycleArrest_1hr was analyzed into 2 assay endpoint, APR_HepG2_CellCycleArrest_1h_dn, was analyzed in the negative fittir DMSO as the negative control and baseline of activity. Using a type of morphology report nuclear dna for loss-of-signal activity can be used to understand the signaling at the part relate to the gene . Furthermore, this assay endpoint can be referred to as a primary rea assay has produced multiple assay endpoints where this one serves a signaling function                                                                                                    | g direction relative to<br>er, measures of all<br>way-level as they<br>lout, because this                 |             |  |  |

Ŧ

## Select an Assay to Navigate Tile View

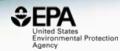

|                                                                                                    | Assay Endpoir                                                              | nt Name: ACEA_T47D_80                                                        | )hr_Positive                                                                |                                                                     |
|----------------------------------------------------------------------------------------------------|----------------------------------------------------------------------------|------------------------------------------------------------------------------|-----------------------------------------------------------------------------|---------------------------------------------------------------------|
| Assay Details Assay Endpoint Name: ACEA_T47D_80hr_Positive Assay Source Description: ACEA Biosciences, Inc. (ACE |                                                                            | loped a real-time, label-free, oell-based assay system bas                   | ed on a microelectronic readout called xCELLigence.                         |                                                                     |
|                                                                                                    |                                                                            | 311 of 1813 chemicals visible                                                |                                                                             |                                                                     |
| Download / Send 👻                                                                                                |                                                                            |                                                                              | Show info: DTXSID × PubChem ×                                               | CASRN × ▼ Select all                                                |
| ort by: DTXSID 👻 👔                                                                                               |                                                                            |                                                                              | Filter by: Name or CASRN                                                    | Inactive ×                                                          |
| HO<br>HO<br>Nã O' OH                                                                                             | изс                                                                        | O OH                                                                         |                                                                             | NE COLOR                                                            |
| Sodium L-ascorbate<br>DTXSID: DTXSID0020105<br>PubChem: 41<br>CASRN: 134-03-2                                    | Benzyl acetate<br>DTXSID: DTXSID0020151<br>PubChem: 101<br>CASRN: 140-11-4 | 2,4-Dinitrophenol<br>DTXSID: DTXSID0020523<br>PubChem: 154<br>CASRN: 51-28-5 | 17beta-Estradiol<br>DTXSID: DTXSID0020573<br>PubChem: 351<br>CASRN: 50-28-2 | Mestranol<br>DTXSID: DTXSID0020814<br>PubChem: 97<br>CASRN: 72-33-3 |
|                                                                                                    |                                                                            |                                                                              |                                                                             |                                                                     |

#### United States Share 💌 Home Advanced Search Batch Search Lists v Predictions Downloads Assay Endpoint Name: ACEA\_T47D\_80hr\_Positive Assay Details Assay Endpoint Name: ACEA\_T47D\_80hr\_Positive Assay Source Description: ACEA Biosciences, Inc. (ACEA) is a privately owned biotechnology company that developed a real-time, label-free, cell-based assay system based on a microelectronic readout called xCELLigence. 311 of 1813 chemicals visible Download / Send -Select all Sort by: DTXSID Û Filter by: Name or CASRN Inactive > Structure DTXSID Preferred Name # ToxCast Active % ToxCast Active Hit Call Тор Scaled Top AC50 (uM) logAC50 (uM) DTXSID9047542 Picoxystrobin 127/558 23% Active 56.0 2.30 10.9 1.04 $\bigcirc$ ToxCast™ DTXSID9047255 CP-465394 16/538 3% Active 30.1 1.24 82.2 1.91 ToxCast™ DTXSID9047178 1.32 2-Ethylhexyl octadecanoate 10/469 2% Active 24.8 1.02 20.7 🎇 ToxCast™

### Select an Assay to Navigate Table View

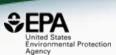

## **Real-Time Predictions**

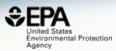

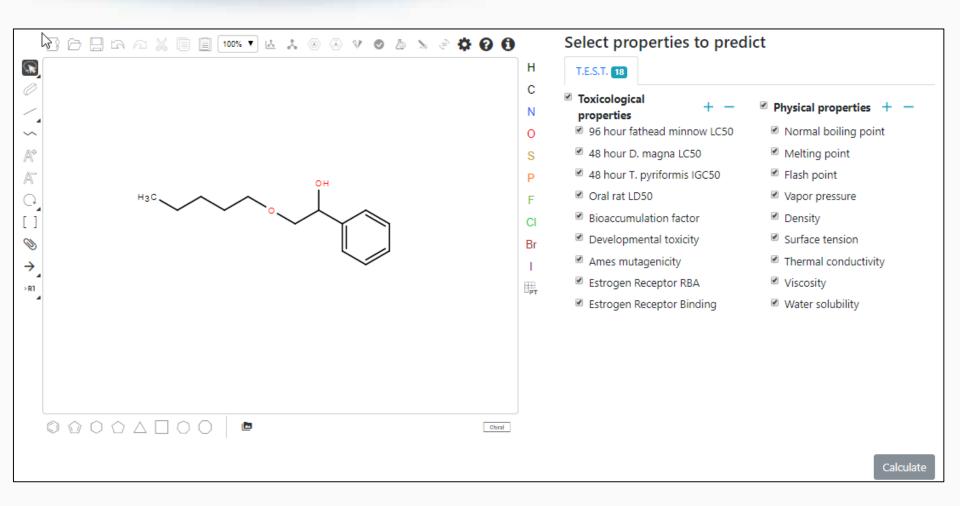

# **Real-Time Predictions**

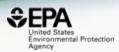

|   |                             | Experimental | Prediction                             |                                        |                                        |                                    |                                        |  |  |
|---|-----------------------------|--------------|----------------------------------------|----------------------------------------|----------------------------------------|------------------------------------|----------------------------------------|--|--|
|   | Property                    | Value        | Consensus                              | Hierarchical clustering                | Single model                           | Group contribution                 | Nearest neighbor                       |  |  |
| 6 | 96 hour fathead minnow LC50 |              | 4.477 -Log10(mol/L)<br>6.954 mg/L      | 4.195 -Log10(mol/L)<br>13.288 mg/L     | 3.994 -Log10(mol/L)<br>21.110 mg/L     | 3.478 -Log10(mol/L)<br>69.224 mg/L | 6.238 -Log10(mol/L)<br>0.120 mg/L      |  |  |
|   | 48 hour D. magna LC50       |              | 4.398 -Log10(mol/L)<br>8.328 mg/L      | 3.877 -Log10(mol/L)<br>27.677 mg/L     | 4.039 -Log10(mol/L)<br>19.026 mg/L     | 4.084 -Log10(mol/L)<br>17.173 mg/L | 5.593 -Log10(mol/L)<br>0.532 mg/L      |  |  |
|   | 48 hour T. pyriformis IGC50 |              | 4.063 -Log10(mol/L)<br>18.039 mg/L     | 3.731 -Log10(mol/L)<br>38.668 mg/L     |                                        | 3.386 -Log10(mol/L)<br>85.610 mg/L | 5.070 -Log10(mol/L)<br>1.773 mg/L      |  |  |
|   | Oral rat LD50               |              | 1.758 -Log10(mol/kg)<br>3640.950 mg/kg | 1.982 -Log10(mol/kg)<br>2172.756 mg/kg |                                        |                                    | 1.533 -Log10(mol/kg)<br>6101.245 mg/kg |  |  |
|   | Bioaccumulation factor      |              | 1.797 Log10<br>62.700                  | 2.202 Log10<br>159.310                 | 1.287 Log10<br>19.346                  | 1.181 Log10<br>15.157              | 2.520 Log10<br>330.834                 |  |  |
|   | Developmental toxicity      |              | false                                  | false                                  | false                                  |                                    | true                                   |  |  |
|   | Ames mutagenicity           |              | false                                  | false                                  |                                        |                                    | false                                  |  |  |
|   | Estrogen Receptor RBA       |              | -3.075 Log10<br>8.418*10 <sup>-4</sup> | -3.078 Log10<br>8.356*10 <sup>-4</sup> | -3.720 Log10<br>1.907*10 <sup>-4</sup> |                                    | -2.427 Log10<br>0.004                  |  |  |
|   | Estrogen Receptor Binding   |              | true                                   | true                                   | true                                   | false                              | true                                   |  |  |

# Work in Progress

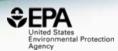

# • CFM-ID

- Viewing and Downloading pre-predicted spectra
- Search spectra against the database
- Structure/substructure/similarity search
- pKa prediction

# **Predicted Mass Spectra**

http://cfmid.wishartlab.com/

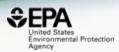

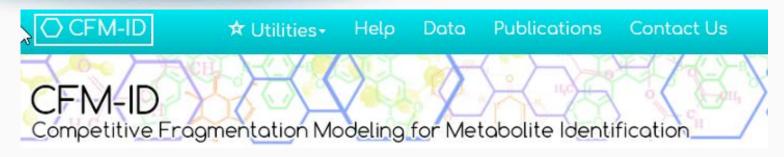

- MS/MS spectra prediction for ESI+, ESI-, and EI
- Predictions generated and stored for >700,000 structures, to be accessible via Dashboard

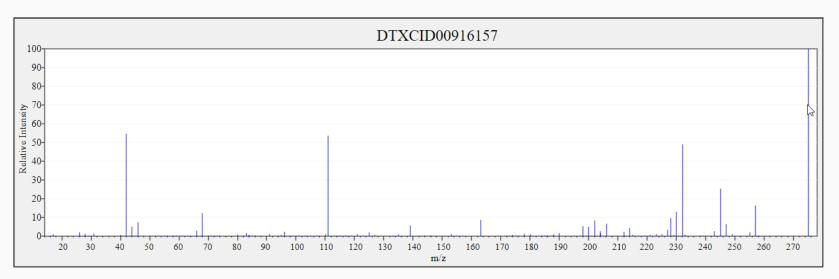

# **Predicted Mass Spectra**

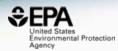

#### Library Fragmentation Spectra (20eV)

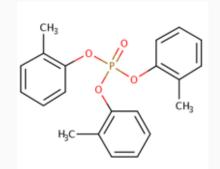

Observed Fragmentation Spectra (20eV)

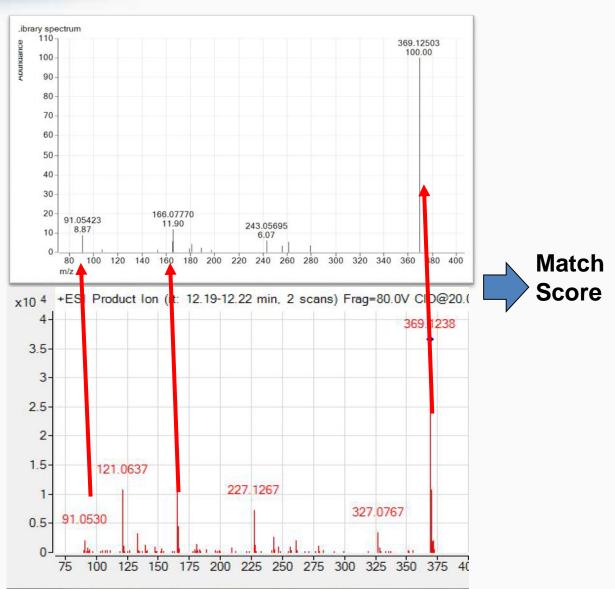

#### Search Expt. vs. Predicted Spectra

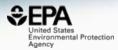

| Separate States<br>Environmental Protection Home Advanced S<br>Agency | Search Batch Search Lists 🗸 Predictions Downloads                                                  | Share - Q Search all data |
|-----------------------------------------------------------------------|----------------------------------------------------------------------------------------------------|---------------------------|
|                                                                       | Mass Search       ±     Min/Max       Mass     Da       ±     Error       Molecular Formula Search |                           |
|                                                                       | Molecular Formula                                                                                  |                           |
|                                                                       | Mass or Formula must be entered before searching spectrum<br>Ionization Type                       |                           |
|                                                                       | Spectra Input Single Energy Multiple                                                               |                           |
|                                                                       |                                                                                                    |                           |
|                                                                       | Peak Match Window: 0.02 Da ppm<br>Search                                                           |                           |
|                                                                       |                                                                                                    |                           |

# Prototype Development

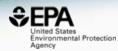

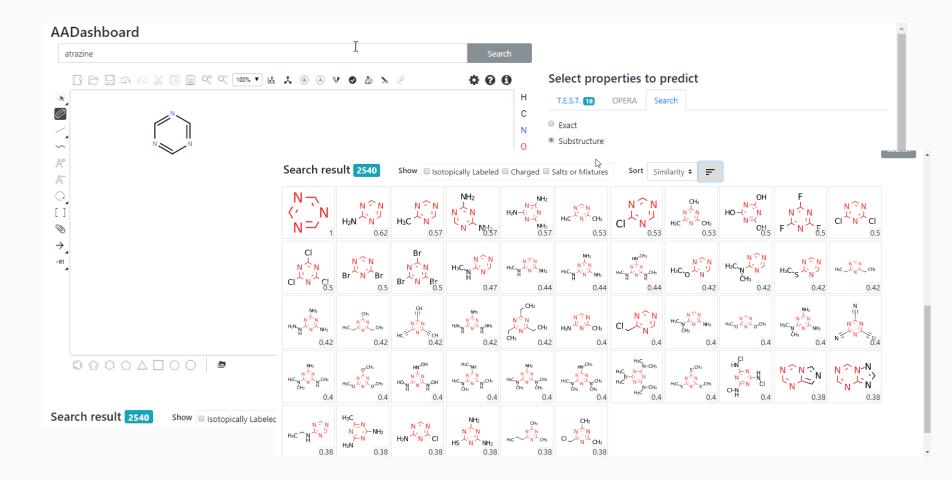

# Prototype Development

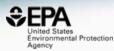

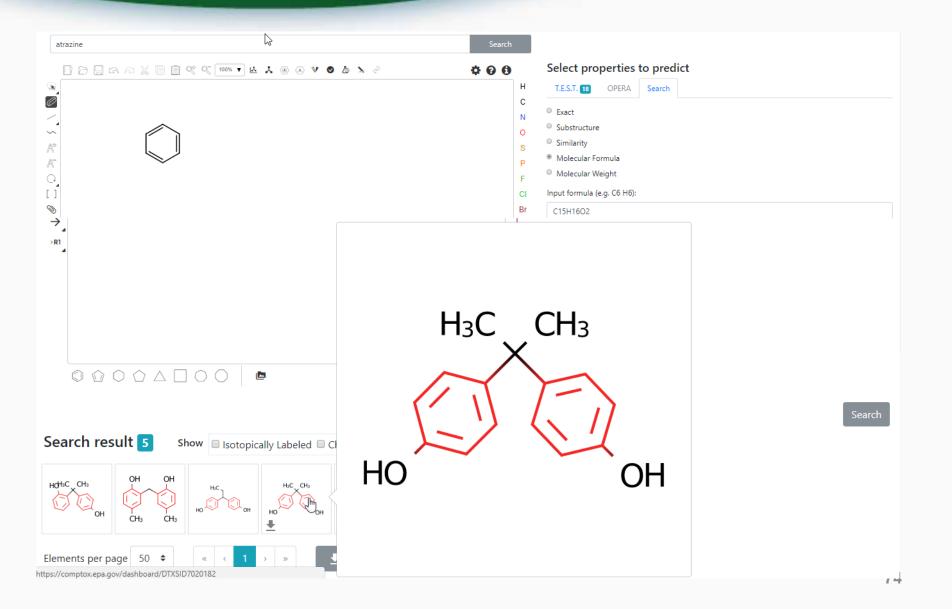

# pKa Prediction Model

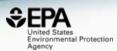

 pKa prediction models based on Open
 Data Set of 8000 chemicals – acidic, basic and amphoteric chemicals

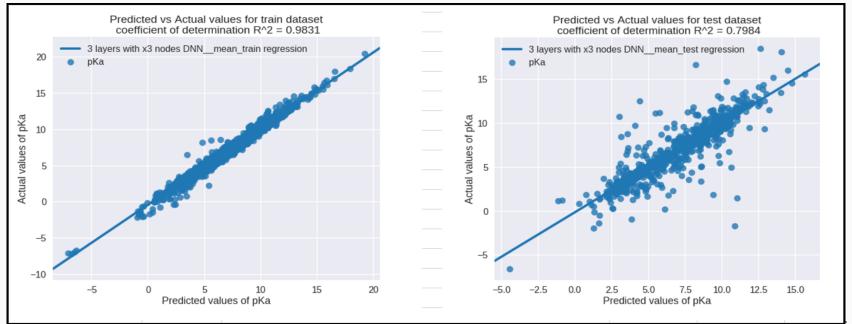

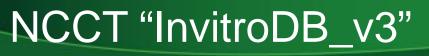

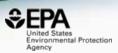

- The last public release of ToxCast data (invitroDB\_v2) was in 3<sup>rd</sup> Quarter of 2015
- The next release invitroDB\_v3 is Fall 2018
- Data includes new assays, new chemicals, new pipelining, results of data curation
- Data will also release via CompTox Dashboard
- Data will be available at <a href="https://www.epa.gov/chemical-research/exploring-toxcast-data-downloadable-data">https://www.epa.gov/chemical-research/exploring-toxcast-data-downloadable-data</a>

#### **Downloadable Data Being Updated**

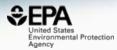

| EPA United States<br>Environmental Protection<br>Agency<br>Chemistry Dashb                                                       |                                                                                     |                                                                                                    |                                 |            |                  |                 |                                             |                   | Aa 🔻 🗛 | Aa 🔺 |
|----------------------------------------------------------------------------------------------------|-------------------------------------------------------------------------------------|----------------------------------------------------------------------------------------------------|---------------------------------|------------|------------------|-----------------|---------------------------------------------|-------------------|--------|------|
|                                                                                                    |                                                                                     |                                                                                                    |                                 | D          | )ownloa          | ds              |                                             |                   |        |      |
| DSSTox Identifier to                                                                                                    | PubChem Ider                                                                        | ntifier Mapping File                                                                                                    |                                 |            |                  |                 |                                             | Posted: 11/14/201 | 6      |      |
| The DSSTox to Pub<br>SID<br>316388891<br>316388899<br>316388888<br>316388888<br>316388886<br>316388885<br>316388885<br>316388884 | CID<br>20404<br>10142816<br>50742127<br>19073841<br>11505215<br>25021861<br>2784427 | s mapping file is in 7<br>DTXSID<br>DTXSID3087314<br>DTXSID7087314<br>DTXSID4087313<br>DTXSID2087313<br>DTXSID0087313<br>DTXSID6087313<br>DTXSID6087313<br>DTXSID6087313 | 3<br>2<br>9<br>7<br>5<br>3<br>1 | cludes the | ₽ PubChem SID,   | PubChem ⊈ID     | and DSSTox substance ide                    | ntifier (DTXSID). |        |      |
| DSSTox identifiers r                                                                                                    |                                                                                     |                                                                                                    |                                 | D007       |                  |                 | ) and the Deeferred Marrie                  | Posted: 11/14/201 | 6      |      |
| 1 casm<br>2 26148-68-5<br>3 107-29-9                                                                                             |                                                                                     | A-alpha-C<br>Acetaldehyd                                                                                                    | _name                           | ber, DSST  | ox substance ide | ntifier (DTXSIE | <ol> <li>and the Preferred Name.</li> </ol> |                   |        |      |

| 5 | 103-90-2   | DTXSID2020006 | Acetaminophen                                      |
|---|------------|---------------|----------------------------------------------------|
| 6 | 968-81-0   | DTXSID7020007 | Acetohexamide                                      |
| 7 | 18523-69-8 | DTXSID2020008 | Acetone[4-(5-nitro-2-furyl)-2-thiazolyl] hydrazone |
|   |            |               |                                                    |

 8
 75-05-8
 DTXSID7020009
 Acetonitrile

 9
 127-06-0
 DTXSID6020010
 Acetoxime

10 65734-38-5 DTXSID6020012 N'-Acetyl-4-(hydroxymethyl) phenylhydrazine

77

# Conclusion

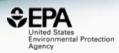

- The CompTox Chemistry Dashboard provides access to data for ~765,000 chemicals
- An expanding list of data types and sources has been integrated
- New searches based on Product Use and Categories and Assay and Gene
- The chemical lists of interest grows with each release
- Next release scheduled for Fall 2018 with InvitroDB\_v3 data – more chemicals, more assays

### How is it built?

https://jcheminf.springeropen.com/articles/10.1186/s13321-017-0247-6

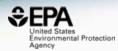

Williams et al. J Cheminform (2017) 9:61 DOI 10.1186/s13321-017-0247-6

#### Journal of Cheminformatics

#### DATABASE

**Open Access** 

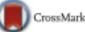

# The CompTox Chemistry Dashboard: a community data resource for environmental chemistry

Antony J. Williams<sup>1\*</sup>, Christopher M. Grulke<sup>1</sup>, Jeff Edwards<sup>1</sup>, Andrew D. McEachran<sup>2</sup>, Kamel Mansouri<sup>1,2,4</sup>, Nancy C. Baker<sup>3</sup>, Grace Patlewicz<sup>1</sup>, Imran Shah<sup>1</sup>, John F. Wambaugh<sup>1</sup>, Richard S. Judson<sup>1</sup> and Ann M. Richard<sup>1</sup>

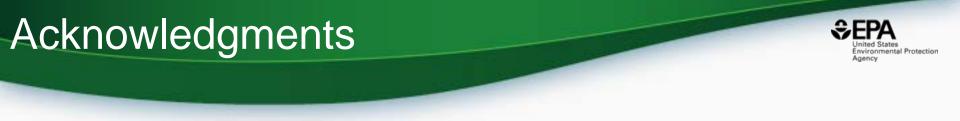

- Our NCCT CompTox Chemical Dashboard
   Development and IT Team
- The NCCT Team of Scientists
- NERL scientists Mass Spectrometry
- Kamel Mansouri OPERA models
- Todd Martin TEST predictions

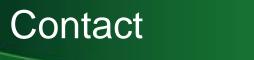

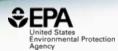

#### **Antony Williams**

US EPA Office of Research and Development

National Center for Computational Toxicology (NCCT)

Williams.Antony@epa.gov

ORCID: https://orcid.org/0000-0002-2668-4821